#### **Artificial Intelligence for Text Analytics**

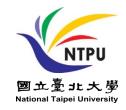

# Text Classification and Sentiment Analysis

1121AITA05 MBA, IM, NTPU (M5265) (Fall 2023) Tue 2, 3, 4 (9:10-12:00) (B3F17)

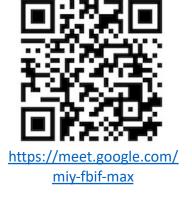

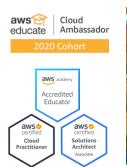

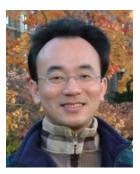

#### Min-Yuh Day, Ph.D, Associate Professor

Institute of Information Management, National Taipei University

https://web.ntpu.edu.tw/~myday

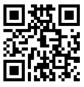

### **Syllabus**

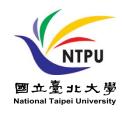

#### Week Date Subject/Topics

- 1 2023/09/13 Introduction to Artificial Intelligence for Text Analytics
- 2 2023/09/20 Foundations of Text Analytics:
  - Natural Language Processing (NLP)
- 3 2023/09/27 Python for Natural Language Processing
- 4 2023/10/04 Natural Language Processing with Transformers
- 5 2023/10/11 Case Study on Artificial Intelligence for Text Analytics I
- 6 2023/10/18 Text Classification and Sentiment Analysis

### **Syllabus**

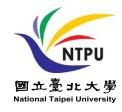

#### Week Date Subject/Topics

- 7 2023/10/25 Multilingual Named Entity Recognition (NER)
- 8 2023/11/01 Midterm Project Report
- 9 2023/11/08 Text Similarity and Clustering
- 10 2023/11/15 Text Summarization and Topic Models
- 11 2023/11/22 Text Generation with Large Language Models (LLMs)
- 12 2023/11/29 Case Study on Artificial Intelligence for Text Analytics II

### **Syllabus**

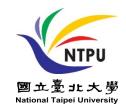

#### Week Date Subject/Topics

- 13 2023/12/06 Question Answering and Dialogue Systems
- 14 2023/12/13 Deep Learning, Generative AI, Transfer Learning, Zero-Shot, and Few-Shot Learning for Text Analytics
- 15 2023/12/20 Final Project Report I
- 16 2023/12/27 Final Project Report II

# Text Classification and Sentiment Analysis

### Outline

- Text Classification and Sentiment Analysis
  - Dataset
  - Tokenizer
  - Training a Text Classifier
  - Fine-Tuning Transformers

### **Text Classification (TC) Tasks**

- Sentiment Analysis
- News Categorization
- Product Categorization
- Topic Analysis
  - Topic Classification: "customer support" or "ease of use"
- Natural language inference (NLI)
  - recognizing textual entailment (RTE)
  - entailment, contradiction, and neutral

#### The Transformers Timeline

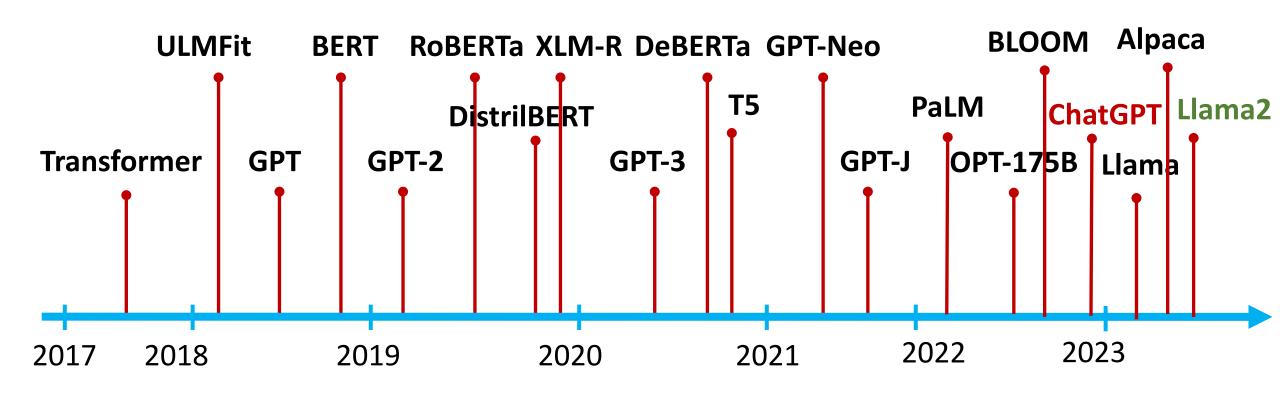

#### **Text Classification Datasets**

| Task      | Dataset      | Size   | Dim.   | # Classes | Minor | Median | Mean  | Major | Density | Skewness             |
|-----------|--------------|--------|--------|-----------|-------|--------|-------|-------|---------|----------------------|
|           | DBLP         | 38,128 | 28,131 | 10        | 1,414 | 3,590  | 3,812 | 9,746 | 141     | Imbalanced           |
|           | Books        | 33,594 | 46,382 | 8         | 1,226 | 4,534  | 4,199 | 4,934 | 269     | Imbalanced           |
|           | ACM          | 24,897 | 48,867 | 11        | 63    | 2,041  | 2,263 | 6,562 | 65      | Imbalanced           |
|           | 20NG         | 18,846 | 97,401 | 20        | 628   | 984    | 942   | 999   | 96      | Balanced             |
| Topic     | OHSUMED      | 18,302 | 31,951 | 23        | 56    | 592    | 795   | 2,876 | 154     | Imbalanced           |
| Tol       | Reuters90    | 13,327 | 27,302 | 90        | 2     | 29     | 148   | 3,964 | 171     | Extremely imbalanced |
| -         | WOS-11967    | 11,967 | 25,567 | 33        | 262   | 371    | 362   | 449   | 195     | Balanced             |
|           | WebKB        | 8,199  | 23,047 | 7         | 137   | 926    | 1,171 | 3,705 | 209     | Imbalanced           |
|           | TREC         | 5,952  | 3,032  | 6         | 95    | 1,148  | 992   | 1,344 | 10      | Imbalanced           |
|           | WOS-5736     | 5,736  | 18,031 | 11        | 380   | 426    | 521   | 750   | 201     | Balanced             |
|           | SST1         | 11,855 | 9,015  | 5         | 1,510 | 2,242  | 2,371 | 3,140 | 19      | Balanced             |
|           | pang_movie   | 10,662 | 17,290 | 2         | 5,331 | 5,331  | 5,331 | 5,331 | 21      | Balanced             |
| <b>+</b>  | MR           | 10,662 | 9,070  | 2         | 5,331 | 5,331  | 5,331 | 5,331 | 21      | Balanced             |
| len       | vader_movie  | 10,568 | 16,827 | 2         | 5,242 | 5,284  | 5,284 | 5,326 | 19      | Balanced             |
| tim       | MPQA         | 10,606 | 2,643  | 2         | 3,312 | 5,303  | 5,303 | 7,294 | 3       | Imbalanced           |
| Sentiment | Subj         | 10,000 | 10,151 | 2         | 5,000 | 5,000  | 5,000 | 5,000 | 24      | Balanced             |
| S         | SST2         | 9,613  | 7,866  | 2         | 4,650 | 4,806  | 4,806 | 4,963 | 19      | Balanced             |
|           | yelp_reviews | 5,000  | 23,631 | 2         | 2,500 | 2,500  | 2,500 | 2,500 | 132     | Balanced             |
|           | vader_nyt    | 4,946  | 12,004 | 2         | 2,204 | 2,473  | 2,473 | 2,742 | 18      | Balanced             |

#### **Text Classification Evaluation Metric MacroF1**

| Task      | Dataset      | RoBERTa     | BART      | XLNet       | BERT        | DistilBERT | ALBERT    | MF+SVM    | GPT2      | TFIDF     |
|-----------|--------------|-------------|-----------|-------------|-------------|------------|-----------|-----------|-----------|-----------|
|           | DBLP         | 81.4(0.5)   | 81.1(0.5) | 81.4(0.6)   | 81.7(0.5) • | 81.0(0.6)  | 77.3(1.0) | 80.5(0.7) | 78.9(0.8) | 79.3(0.7) |
|           | Books        | 87.2(0.6)   | 86.9(0.5) | 87.3(0.4)   | 89.5(0.2)   | 87.5(0.5)  | 84.6(0.8) | 88.3(0.3) | 85.4(0.7) | 84.1(0.4) |
|           | ACM          | 70.3(1.4)   | 70.8(0.7) | 69.9(0.9)   | 71.8(1.0) • | 70.1(1.0)  | 66.2(1.9) | 70.3(1.0) | 67.6(1.2) | 68.0(0.7) |
|           | 20NG         | 86.8(0.7)   | 87.4(0.9) | 87.4(0.8)   | 85.4(0.5)   | 86.7(0.6)  | 76.9(1.2) | 90.7(0.6) | 82.3(0.9) | 89.1(0.7) |
| Topic     | OHSUMED      | 77.8(1.2) • | 77.6(0.7) | 77.6(1.0)   | 76.4(1.2)   | 76.2(0.7)  | 66.1(4.8) | 71.8(1.0) | 74.5(0.8) | 71.2(1.1) |
| To        | Reuters90    | 41.9(2.2)   | 42.2(2.1) | 41.3(2.6)   | 40.2(2.8)   | 40.7(2.5)  | 41.0(2.6) | 48.4(2.6) | 37.2(2.3) | 31.9(3.2) |
|           | WOS-11967    | 86.8(0.4)   | 86.9(0.8) | 87.0(0.7) • | 85.5(0.7)   | 86.0(0.7)  | 76.8(1.1) | 82.0(0.9) | 81.5(0.9) | 84.5(0.6) |
|           | WebKB        | 83.0(2.0)   | 83.0(1.7) | 81.9(2.5)   | 83.2(2.1) • | 82.3(2.1)  | 80.3(1.4) | 71.6(2.4) | 79.0(1.9) | 72.9(2.1) |
|           | TREC         | 95.5(0.5) • | 95.5(0.8) | 94.3(1.1)   | 87.6(1.4)   | 95.5(1.1)  | 93.5(1.4) | 67.4(1.5) | 92.0(1.0) | 68.3(2.0) |
|           | WOS-5736     | 90.5(0.9)   | 89.6(1.7) | 90.2(0.9)   | 89.7(1.3)   | 89.2(0.9)  | 86.7(1.3) | 87.2(0.8) | 83.8(0.5) | 90.4(0.7) |
|           | SST1         | 53.8(1.3) • | 52.8(1.0) | 51.4(1.7)   | 51.6(1.2)   | 48.9(1.1)  | 49.2(1.2) | 28.2(0.7) | 45.4(1.1) | 29.6(0.8) |
|           | pang_movie   | 89.0(0.4)   | 88.1(0.5) | 88.2(0.6)   | 87.4(0.4)   | 85.2(0.6)  | 82.9(4.2) | 33.4(0.1) | 81.7(0.8) | 77.0(1.0) |
|           | MR           | 89.0(0.7) • | 88.2(0.6) | 86.4(3.3)   | 87.7(0.5)   | 85.2(1.1)  | 84.9(1.2) | 33.5(0.2) | 81.6(0.8) | 75.8(0.9) |
| +         | vader_movie  | 91.3(0.5) • | 90.4(0.6) | 90.5(0.4)   | 88.2(0.7)   | 86.6(0.7)  | 85.4(1.6) | 33.6(0.1) | 85.0(0.5) | 78.0(0.9) |
| Sentiment | MPQA         | 90.2(0.8)   | 90.1(0.7) | 88.6(0.5)   | 89.1(0.7)   | 88.5(0.6)  | 87.9(0.6) | 76.9(0.6) | 86.5(0.6) | 78.3(0.7) |
| enti      | Subj         | 96.9(0.4)   | 96.8(0.4) | 96.1(0.5)   | 97.0(0.3)   | 96.0(0.4)  | 95.5(0.7) | 90.0(0.7) | 94.6(0.4) | 89.1(0.6) |
| S         | SST2         | 93.2(0.6)   | 92.8(0.5) | 92.1(0.4)   | 91.5(0.6)   | 89.6(0.5)  | 88.6(2.1) | 79.2(0.8) | 86.9(0.6) | 79.0(0.7) |
|           | yelp_reviews | 97.9(0.4)   | 97.5(0.4) | 97.3(0.4)   | 95.6(0.6)   | 95.6(0.6)  | 93.9(0.9) | 33.5(0.2) | 93.5(0.7) | 94.7(0.8) |
|           | vader_nyt    | 85.3(0.6)   | 85.5(0.8) | 82.7(1.1)   | 80.7(0.9)   | 79.9(1.2)  | 76.9(1.8) | 37.8(0.9) | 74.9(1.8) | 64.5(1.8) |

(a) ▲: the classification approach is superior to *all others*; (b) •: the classification approach presents the highest result in terms of absolute values, but there are statistical ties with *other approaches*; (c) •: the classification approach is statistically equivalent to the best approach (marked with •) in the dataset (line) considered.

# Deep learning models for text embedding and classification

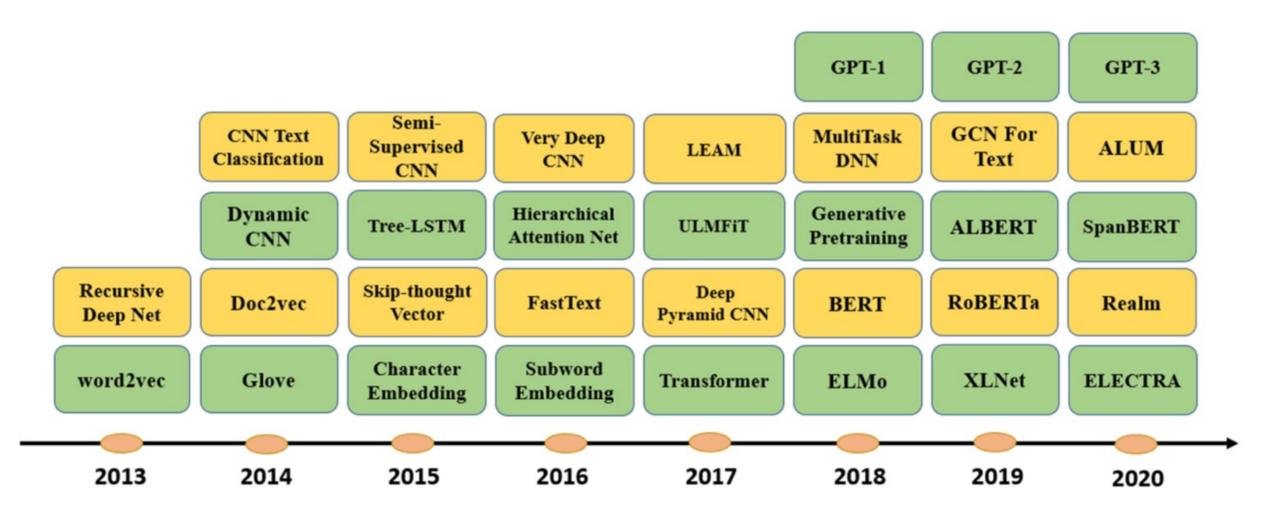

### **Text Classification Models on Sentiment Analysis**

| Method                             | IMDB  | SST-2 | Amazon-2 | Amazon-5 | Yelp-2 | Yelp-5 |
|------------------------------------|-------|-------|----------|----------|--------|--------|
| Naive Bayes [43]                   | -     | 81.80 | -        | -        | -      | _      |
| LDA [214]                          | 67.40 | -     | -        | -        | -      | _      |
| BoW+SVM [31]                       | 87.80 | -     | -        | -        | -      | _      |
| $tf.\Delta idf[215]$               | 88.10 | -     | -        | -        | -      | _      |
| Char-level CNN [50]                | -     | -     | 94.49    | 59.46    | 95.12  | 62.05  |
| Deep Pyramid CNN [49]              | -     | 84.46 | 96.68    | 65.82    | 97.36  | 69.40  |
| ULMFiT [216]                       | 95.40 | -     | -        | -        | 97.84  | 70.02  |
| BLSTM-2DCNN [40]                   | -     | 89.50 | -        | -        | -      | _      |
| Neural Semantic Encoder [95]       | -     | 89.70 | -        | -        | -      | -      |
| BCN+Char+CoVe [217]                | 91.80 | 90.30 | -        | -        | -      | _      |
| GLUE ELMo baseline [22]            | -     | 90.40 | -        | -        | -      | -      |
| BERT ELMo baseline [7]             | -     | 90.40 | -        | -        | -      | -      |
| CCCapsNet [76]                     | -     | -     | 94.96    | 60.95    | 96.48  | 65.85  |
| Virtual adversarial training [173] | 94.10 | -     | -        | -        | -      | -      |
| Block-sparse LSTM [218]            | 94.99 | 93.20 | -        | -        | 96.73  |        |
| BERT-base [7, 154]                 | 95.63 | 93.50 | 96.04    | 61.60    | 98.08  | 70.58  |
| BERT-large [7, 154]                | 95.79 | 94.9  | 96.07    | 62.20    | 98.19  | 71.38  |
| ALBERT [147]                       | -     | 95.20 | -        | -        | -      | -      |
| Multi-Task DNN [23]                | 83.20 | 95.60 | -        | -        | -      | -      |
| Snorkel MeTaL [219]                | -     | 96.20 | -        | -        | -      | -      |
| BERT Finetune + UDA [220]          | 95.80 |       | 96.50    | 62.88    | 97.95  | 62.92  |
| RoBERTa (+additional data) [146]   | -     | 96.40 | -        | -        | -      | -      |
| XLNet-Large (ensemble) [156]       | 96.21 | 96.80 | 97.60    | 67.74    | 98.45  | 72.20  |
|                                    |       |       |          |          |        |        |

# Classification Models on News Categorization, and Topic Classification

|                     | Nev     | vs Categori | zation     | <b>Topic Classification</b> |         |  |  |
|---------------------|---------|-------------|------------|-----------------------------|---------|--|--|
| Method              | AG News | 20NEWS      | Sogou News | DBpedia                     | Ohsumed |  |  |
| Hierarchical        | -       | -           | -          | -                           | 52      |  |  |
| Log-bilinear Model  |         |             |            |                             |         |  |  |
| [221]               |         |             |            |                             |         |  |  |
| Text GCN [107]      | 67.61   | 86.34       | -          | -                           | 68.36   |  |  |
| Simplfied GCN [108] | -       | 88.50       | -          | -                           | 68.50   |  |  |
| Char-level CNN [50] | 90.49   | -           | 95.12      | 98.45                       | -       |  |  |
| CCCapsNet [76]      | 92.39   | -           | 97.25      | 98.72                       | -       |  |  |
| LEAM [84]           | 92.45   | 81.91       | -          | 99.02                       | 58.58   |  |  |
| fastText [30]       | 92.50   | -           | 96.80      | 98.60                       | 55.70   |  |  |
| CapsuleNet B [71]   | 92.60   | -           | -          | -                           | -       |  |  |
| Deep Pyramid CNN    | 93.13   | -           | 98.16      | 99.12                       | -       |  |  |
| [49]                |         |             |            |                             |         |  |  |
| ULMFiT [216]        | 94.99   | -           | -          | 99.20                       | -       |  |  |
| L MIXED [174]       | 95.05   | -           | -          | 99.30                       | -       |  |  |
| BERT-large [220]    | -       | -           | -          | 99.32                       | -       |  |  |
| XLNet [156]         | 95.51   | -           | -          | 99.38                       | -       |  |  |

#### Classification Models on Natural Language Inference (NLI)

|                                           | SNLI     | Mu      | ıltiNLI    |
|-------------------------------------------|----------|---------|------------|
| Method                                    | Accuracy | Matched | Mismatched |
| Unigrams Features [208]                   | 71.6     | _       | _          |
| Lexicalized [208]                         | 78.2     | _       | _          |
| LSTM encoders (100D) [208]                | 77.6     | _       | _          |
| Tree-based CNN [61]                       | 82.1     | _       | _          |
| biLSTM Encoder [209]                      | 81.5     | 67.5    | 67.1       |
| Neural Semantic Encoders (300D) [95]      | 84.6     | _       | _          |
| RNN-based Sentence Encoder [224]          | 85.5     | 73.2    | 73.6       |
| DiSAN (300D) [81]                         | 85.6     | _       | _          |
| Decomposable Attention Model [92]         | 86.3     | _       | _          |
| Reinforced Self-Attention (300D) [177]    | 86.3     | _       | _          |
| Generalized Pooling (600D) [93]           | 86.6     | 73.8    | 74.0       |
| Bilateral multi-perspective matching [41] | 87.5     | _       | _          |
| Multiway Attention Network [87]           | 88.3     | 78.5    | 77.7       |
| ESIM + ELMo [4]                           | 88.7     | 72.9    | 73.4       |
| DMAN with Reinforcement Learning [225]    | 88.8     | 88.8    | 78.9       |
| BiLSTM + ELMo + Attn [22]                 | _        | 74.1    | 74.5       |
| Fine-Tuned LM-Pretrained Transformer [6]  | 89.9     | 82.1    | 81.4       |
| Multi-Task DNN [23]                       | 91.6     | 86.7    | 86.0       |
| SemBERT [155]                             | 91.9     | 84.4    | 84.0       |
| RoBERTa [146]                             | 92.6     | 90.8    | 90.2       |
| XLNet [156]                               | _        | 90.2    | 89.8       |

### General Language Understanding Evaluation (GLUE) benchmark GLUE Test results

| System           | MNLI-(m/mm) | QQP  | QNLI | SST-2 | CoLA | STS-B | MRPC | RTE         | Average |
|------------------|-------------|------|------|-------|------|-------|------|-------------|---------|
|                  | 392k        | 363k | 108k | 67k   | 8.5k | 5.7k  | 3.5k | 2.5k        | -       |
| Pre-OpenAI SOTA  | 80.6/80.1   | 66.1 | 82.3 | 93.2  | 35.0 | 81.0  | 86.0 | 61.7        | 74.0    |
| BiLSTM+ELMo+Attn | 76.4/76.1   | 64.8 | 79.9 | 90.4  | 36.0 | 73.3  | 84.9 | 56.8        | 71.0    |
| OpenAI GPT       | 82.1/81.4   | 70.3 | 88.1 | 91.3  | 45.4 | 80.0  | 82.3 | 56.0        | 75.2    |
| BERTBASE         | 84.6/83.4   | 71.2 | 90.1 | 93.5  | 52.1 | 85.8  | 88.9 | 66.4        | 79.6    |
| $BERT_{LARGE}$   | 86.7/85.9   | 72.1 | 91.1 | 94.9  | 60.5 | 86.5  | 89.3 | <b>70.1</b> | 81.9    |

MNLI: Multi-Genre Natural Language Inference

**QQP**: Quora Question Pairs

**QNLI**: Question Natural Language Inference

**SST-2**: The Stanford Sentiment Treebank

**CoLA**: The Corpus of Linguistic Acceptability

**STS-B**:The Semantic Textual Similarity Benchmark

**MRPC**: Microsoft Research Paraphrase Corpus

**RTE**: Recognizing Textual Entailment

# ChatGPT and fine-tuned BERT-style models on GLUE benchmark

| Method        | CoLA | SST-2 | MF    | RPC   | ST    | S-B   |      | QQP       |       | MNLI |      | RTE   | GLUE        |
|---------------|------|-------|-------|-------|-------|-------|------|-----------|-------|------|------|-------|-------------|
| Wiemod        | Mcc. | Acc.  | Acc.  | F1    | Pear. | Spea. | Acc. | <i>F1</i> | m.    | mm.  | Acc. | Acc.  | avg.        |
| BERT-base     | 56.4 | 88.0  | 90.0  | 89.8  | 83.0  | 81.9  | 80.0 | 80.0      | 82.7  | 82.7 | 84.0 | 70.0  | 79.2        |
| BERT-large    | 62.4 | 96.0  | 92.0  | 91.7  | 88.3  | 86.8  | 88.0 | 88.5      | 82.7  | 88.0 | 90.0 | 82.0  | <u>85.4</u> |
| RoBERTa-base  | 61.8 | 96.0  | 90.0  | 90.6  | 90.2  | 89.1  | 84.0 | 84.0      | 84.0  | 88.0 | 92.0 | 78.0  | 84.7        |
| RoBERTa-large | 65.3 | 96.0  | 92.0  | 92.0  | 92.9  | 91.1  | 90.0 | 89.4      | 88.0  | 90.7 | 94.0 | 84.0  | <u>87.8</u> |
| ChatGPT       | 56.0 | 92.0  | 66.0* | 72.1* | 80.9  | 72.4* | 78.0 | 79.3      | 89.3* | 81.3 | 84.0 | 88.0* | <u>78.7</u> |

MNLI: Multi-Genre Natural Language Inference

**QQP**: Quora Question Pairs

**QNLI**: Question Natural Language Inference

**SST-2**: The Stanford Sentiment Treebank

**CoLA**: The Corpus of Linguistic Acceptability

**STS-B**:The Semantic Textual Similarity Benchmark

**MRPC**: Microsoft Research Paraphrase Corpus

**RTE**: Recognizing Textual Entailment

#### **ChatGPT with Advanced Prompting Strategies**

| Method                | CoLA        | SST-2    | MR       | PC   | ST      | S-B     | Q    | QP        | Mì   | NLI  | QNLI      | RTE  | GLUE        |
|-----------------------|-------------|----------|----------|------|---------|---------|------|-----------|------|------|-----------|------|-------------|
|                       | Мсс.        | Acc.     | Acc.     | F1   | Pear.   | Spea.   | Acc. | <i>F1</i> | m.   | mm.  | Acc.      | Acc. | avg.        |
| BERT-base             | 56.4        | 88.0     | 90.0     | 89.8 | 83.0    | 81.9    | 80.0 | 80.0      | 82.7 | 82.7 | 84.0      | 70.0 | 79.2        |
| RoBERTa-large         | 65.3        | 96.0     | 92.0     | 92.0 | 92.9    | 91.1    | 90.0 | 89.4      | 88.0 | 90.7 | 94.0      | 84.0 | <u>87.8</u> |
| ChatGPT               | 56.0        | 92.0     | 66.0     | 72.1 | 80.9    | 72.4    | 78.0 | 79.3      | 89.3 | 81.3 | 84.0      | 88.0 | 78.7        |
| Standard few-shot pro | mpting (I   | Brown et | āl., 202 | 20)  |         |         |      |           |      |      |           |      |             |
| -w/ 1-shot            | 52.0        | 96.0     | 66.0     | 65.3 | 87.4    | 87.0    | 84.0 | 83.3      | 80.0 | 78.7 | 84.0      | 80.0 | <u>78.5</u> |
| -w/ 5-shot            | 60.2        | 98.0     | 76.0     | 77.8 | 89.0    | 86.9    | 90.0 | 89.8      | 82.7 | 84.0 | 88.0      | 86.0 | <u>83.8</u> |
| Zero-shot CoT (Kojim  | a et al., 2 | 2022)    |          |      | . – – – | . – – – |      |           |      |      | . – – – . |      |             |
| -w/ zero-shot CoT     | 64.5        | 96.0     | 78.0     | 76.6 | 87.1    | 87.8    | 80.0 | 80.8      | 86.7 | 89.3 | 86.0      | 90.0 | <u>83.7</u> |
| Manual few-shot CoT   | )           |          |          |      |         |         |      |           |      |      |           |      |             |
| -w/ 1-shot CoT        | 60.8        | 94.0     | 82.0     | 83.2 | 89.1    | 88.7    | 84.0 | 82.6      | 85.3 | 84.0 | 88.0      | 92.0 | <u>84.3</u> |
| -w/ 5-shot CoT        | 68.2        | 96.0     | 82.0     | 81.6 | 90.0    | 90.2    | 86.0 | 85.1      | 85.3 | 86.7 | 90.0      | 92.0 | 86.2        |

#### **Emotions**

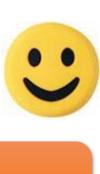

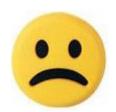

Love

Anger

Joy

Sadness

Surprise

Fear

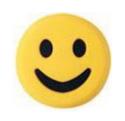

# Example of Opinion: review segment on iPhone

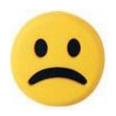

"I bought an iPhone a few days ago.

It was such a nice phone.

The touch screen was really cool.

The voice quality was clear too.

However, my mother was mad with me as I did not tell her before I bought it.

She also thought the phone was too expensive, and wanted me to return it to the shop. ... "

# Example of Opinion: review segment on iPhone

- "(1) I bought an iPhone a few days ago.
- (2) It was such a nice phone.
- (3) The touch screen was really cool.
- (4) The voice quality was clear too.
- (5) However, my mother was mad with me as I did not tell her before I bought it.
- (6) She also thought the phone was too <u>expensive</u>, and wanted me to return it to the shop. ... "

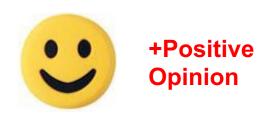

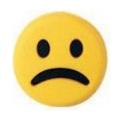

-Negative Opinion

#### **Sentiment Analysis**

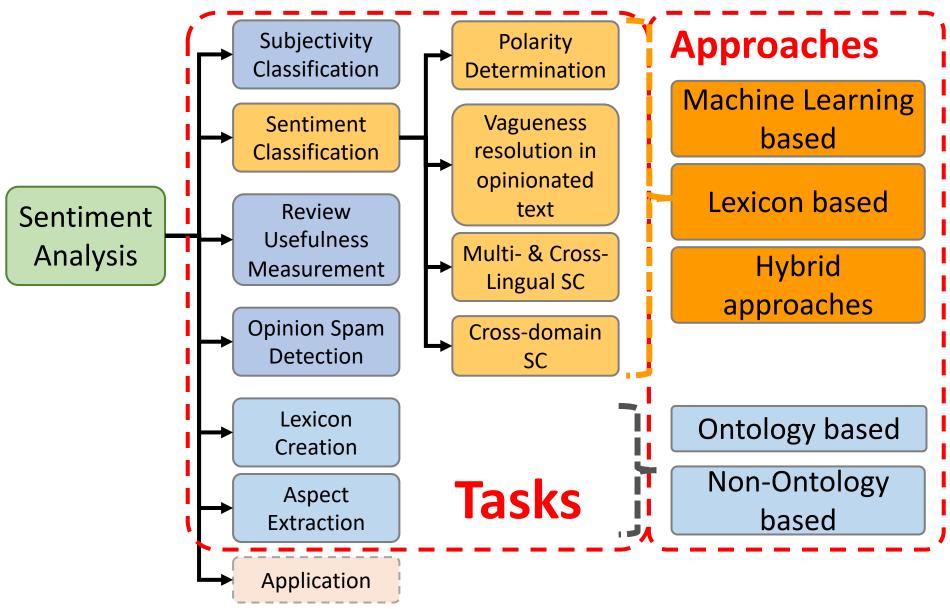

#### **Sentiment Classification Techniques**

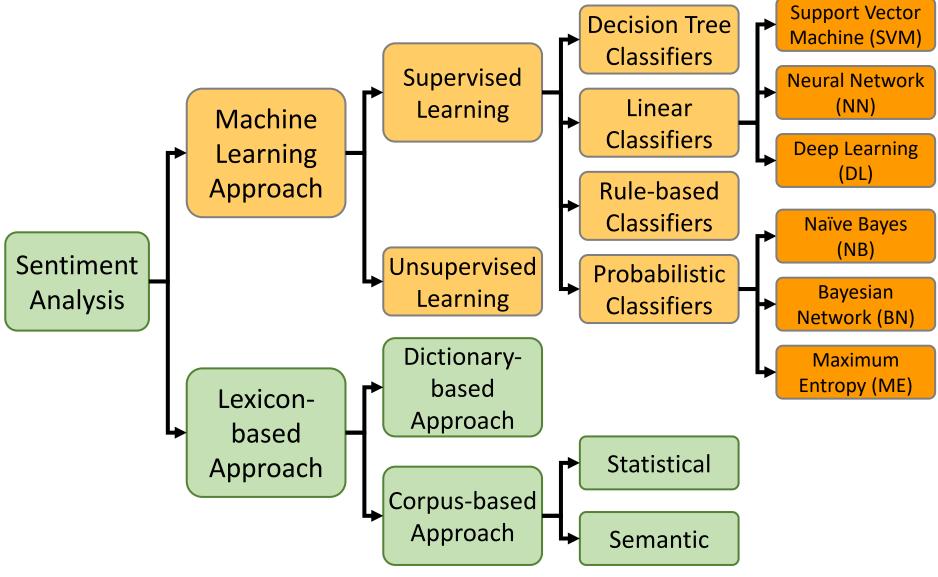

# P-N Polarity and S-O Polarity Relationship

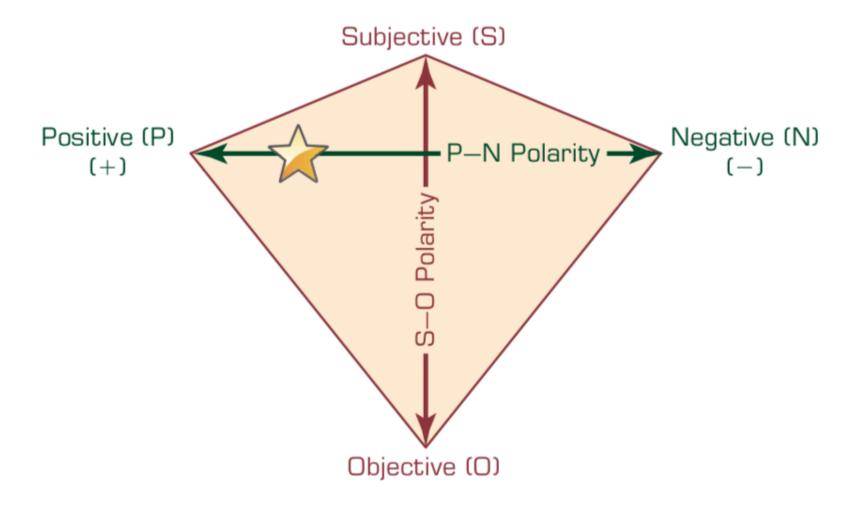

### Lewis Tunstall, Leandro von Werra, and Thomas Wolf (2022), Natural Language Processing with Transformers:

Building Language Applications with Hugging Face, O'Reilly Media.

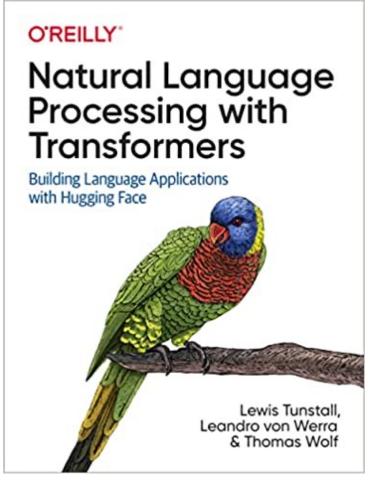

# **ULMFiT: 3 Steps Transfer Learning in NLP**

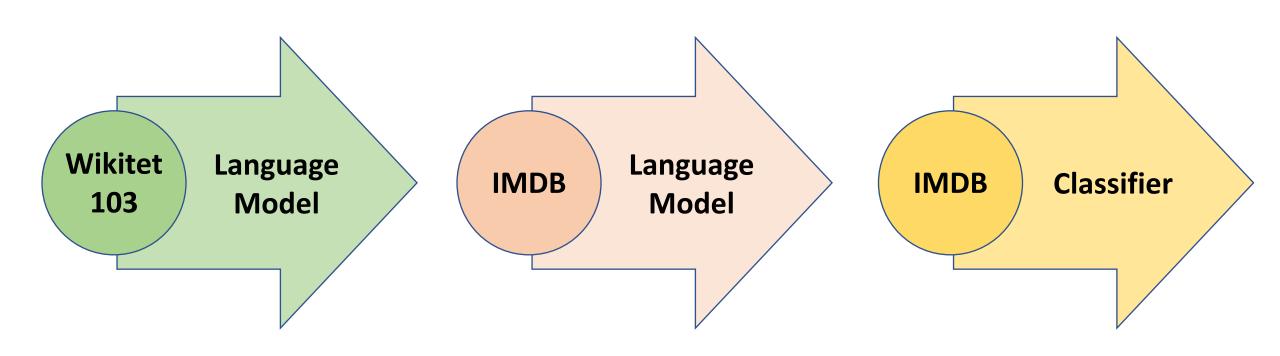

1. Pretraining

2. Domain adaptation

3. Fine-tuning

#### An overview of the Hugging Face Ecosystem

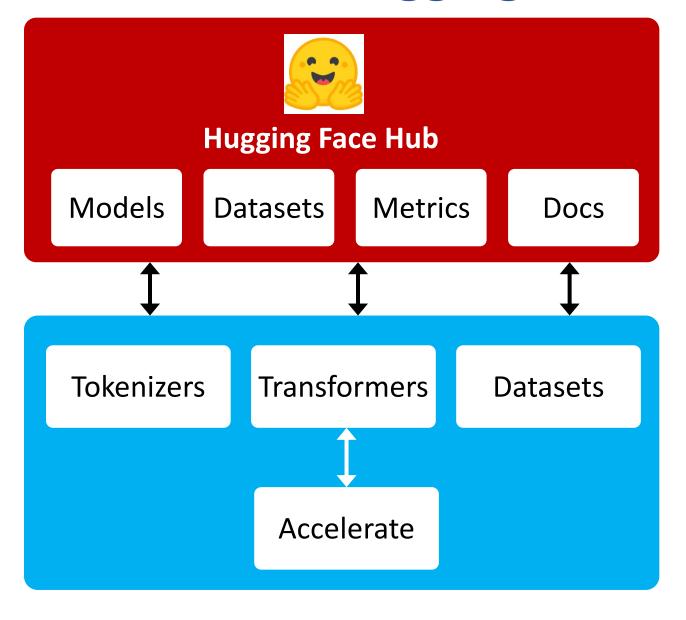

# A typical pipeline for training transformer models

with the Datasets, Tokenizers, and Transformers libraries

**Datasets** 

**Tokenizers** 

**Transformers** 

**Datasets** 

Load and process datasets

Tokenize input texts

Load models, train and infer

Load metrics evaluate models

#### **NLP with Transformers**

```
!git clone https://github.com/nlp-with-transformers/notebooks.git
%cd notebooks
from install import *
install_requirements()
```

```
from utils import *
setup chapter()
```

#### **Text Classification**

text = """Dear Amazon, last week I ordered an Optimus Prime action figure \
from your online store in Germany. Unfortunately, when I opened the package, \
I discovered to my horror that I had been sent an action figure of Megatron \
instead! As a lifelong enemy of the Deceptions, I hope you can understand my \
dilemma. To resolve the issue, I demand an exchange of Megatron for the \
Optimus Prime figure I ordered. Enclosed are copies of my records concerning \
this purchase. I expect to hear from you soon. Sincerely, Bumblebee."""

#### **Text Classification**

```
text = """Dear Amazon, last week I ordered an Optimus Prime action figure \
from your online store in Germany. Unfortunately, when I opened the package, \
I discovered to my horror that I had been sent an action figure of Megatron \
instead! As a lifelong enemy of the Deceptions, I hope you can understand my \
dilemma. To resolve the issue, I demand an exchange of Megatron for the \
Optimus Prime figure I ordered. Enclosed are copies of my records concerning \
this purchase. I expect to hear from you soon. Sincerely, Bumblebee."""
```

```
from transformers import pipeline
classifier = pipeline("text-classification")
```

```
import pandas as pd
outputs = classifier(text)
pd.DataFrame(outputs)
```

label score
NEGATIVE 0.901546

#### **Text Classification**

```
from transformers import pipeline
classifier = pipeline("text-classification")
```

```
import pandas as pd
outputs = classifier(text)
pd.DataFrame(outputs)
```

label score

**0** NEGATIVE 0.901546

### Fine-tuning BERT on NLP Tasks

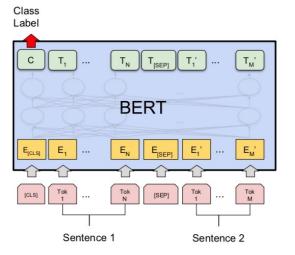

(a) Sentence Pair Classification Tasks: MNLI, QQP, QNLI, STS-B, MRPC, RTE, SWAG

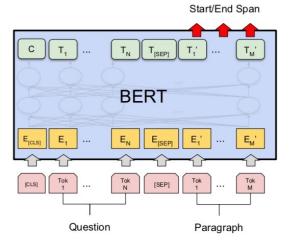

(c) Question Answering Tasks: SQuAD v1.1

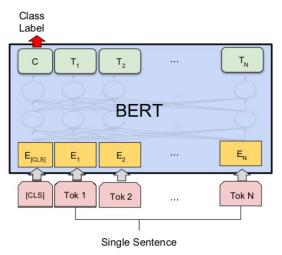

(b) Single Sentence Classification Tasks: SST-2, CoLA

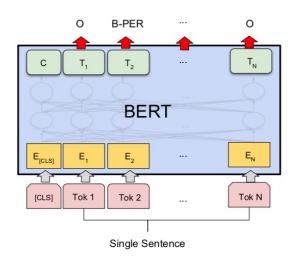

(d) Single Sentence Tagging Tasks: CoNLL-2003 NER

### **BERT Sequence-level tasks**

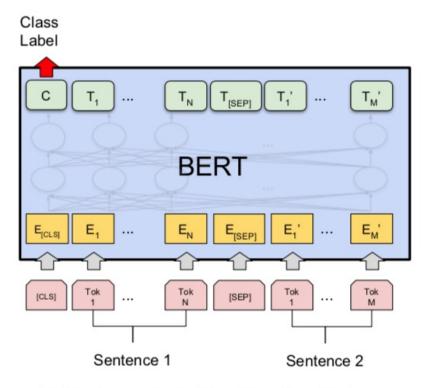

(a) Sentence Pair Classification Tasks: MNLI, QQP, QNLI, STS-B, MRPC, RTE, SWAG

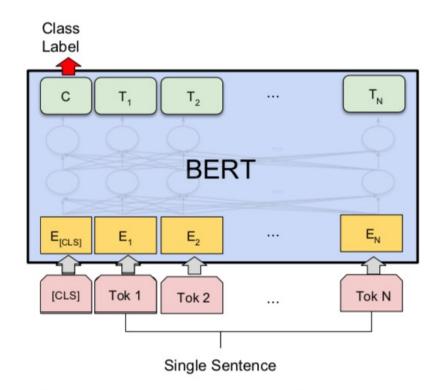

(b) Single Sentence Classification Tasks: SST-2, CoLA

#### **BERT Token-level tasks**

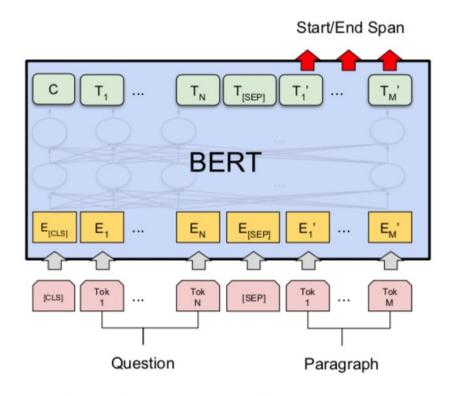

(c) Question Answering Tasks: SQuAD v1.1

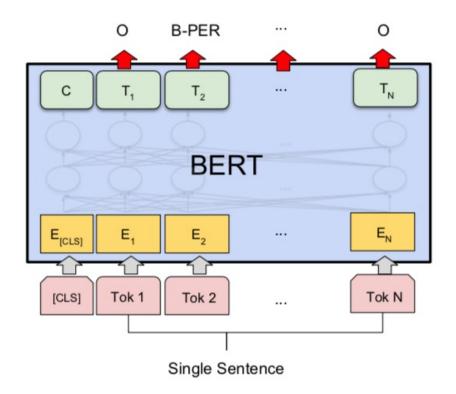

(d) Single Sentence Tagging Tasks: CoNLL-2003 NER

### Sentiment Analysis: Single Sentence Classification

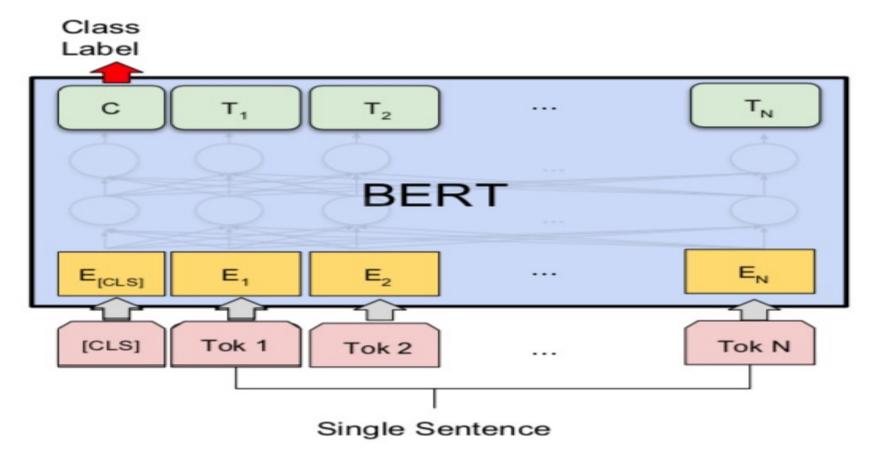

(b) Single Sentence Classification Tasks: SST-2, CoLA

#### **Character Tokenization**

```
text = "Tokenizing text is a core task of NLP."
tokenized text = list(text)
print(tokenized text)
['T', 'o', 'k', 'e', 'n', 'i', 'z', 'i', 'n', 'g', ' ', 't', 'e', 'x', 't', ' ',
'i', 's', ' ', 'a', ' ', 'c', 'o', 'r', 'e', ' ', 't', 'a', 's', 'k', ' ', 'o',
'f', ' ', 'N', 'L', 'P', '.']
token2idx = {ch: idx for idx, ch in enumerate(sorted(set(tokenized_text)))}
print(token2idx)
{' ': 0, '.': 1, 'L': 2, 'N': 3, 'P': 4, 'T': 5, 'a': 6, 'c': 7, 'e': 8, 'f': 9,
'g': 10, 'i': 11, 'k': 12, 'n': 13, 'o': 14, 'r': 15, 's': 16, 't': 17, 'x': 18,
'z': 19}
input ids = [token2idx[token] for token in tokenized text]
print(input ids)
[5, 14, 12, 8, 13, 11, 19, 11, 13, 10, 0, 17, 8, 18, 17, 0, 11, 16, 0, 6, 0, 7,
```

14, 15, 8, 0, 17, 6, 16, 12, 0, 14, 9, 0, 3, 2, 4, 1]

### **Word Tokenization**

```
text = "Tokenizing text is a core task of NLP."
tokenized_text = text.split()
print(tokenized_text)
```

```
['Tokenizing', 'text', 'is', 'a', 'core', 'task', 'of', 'NLP.']
```

### **Subword Tokenization**

```
from transformers import AutoTokenizer
model ckpt = "distilbert-base-uncased"
tokenizer = AutoTokenizer.from pretrained(model ckpt)
text = "Tokenizing text is a core task of NLP."
encoded text = tokenizer(text)
print(encoded text)
{'input ids': [101, 19204, 6026, 3793, 2003, 1037, 4563, 4708, 1997, 17953, 2361,
1012, 102], 'attention mask': [1, 1, 1, 1, 1, 1, 1, 1, 1, 1, 1, 1]}
tokens = tokenizer.convert ids to tokens(encoded text.input ids)
print(tokens)
['[CLS]', 'token', '##izing', 'text', 'is', 'a', 'core', 'task', 'of', 'nl',
```

'##p', '.', '[SEP]']

### **Subword Tokenization**

print(tokenizer.convert\_tokens\_to\_string(tokens))

[CLS] tokenizing text is a core task of nlp. [SEP]

tokenizer.vocab size

30522

tokenizer.model\_max\_length

512

## **Tokenizing the Whole Dataset**

```
def tokenize(batch):
      return tokenizer(batch["text"], padding=True, truncation=True)
print(tokenize(emotions["train"][:2]))
{'input ids': [[101, 1045, 2134, 2102, 2514, 26608, 102, 0, 0, 0, 0, 0,
0, 0, 0, 0, 0, 0, 0, 0, 0], [101, 1045, 2064, 2175, 2013, 3110, 2061,
20625, 2000, 2061, 9636, 17772, 2074, 2013, 2108, 2105, 2619, 2040, 14977,
1998, 2003, 8300, 102]], 'attention mask': [[1, 1, 1, 1, 1, 1, 1, 0, 0, 0,
0, 0, 0, 0, 0, 0, 0, 0, 0, 0, 0, 0], [1, 1, 1, 1, 1, 1, 1, 1, 1, 1, 1,
1, 1, 1, 1, 1, 1, 1, 1, 1, 1, 1, 1]
tokens2ids = list(zip(tokenizer.all special tokens,
tokenizer.all special ids))
data = sorted(tokens2ids, key=lambda x : x[-1])
df = pd.DataFrame(data, columns=["Special Token", "Special Token ID"])
df.T
```

#### From Text to Tokens

For each batch, the input sequences are padded to the maximum sequence length in the batch; the attention mask is used in the model to ignore the padded areas of the input tensors

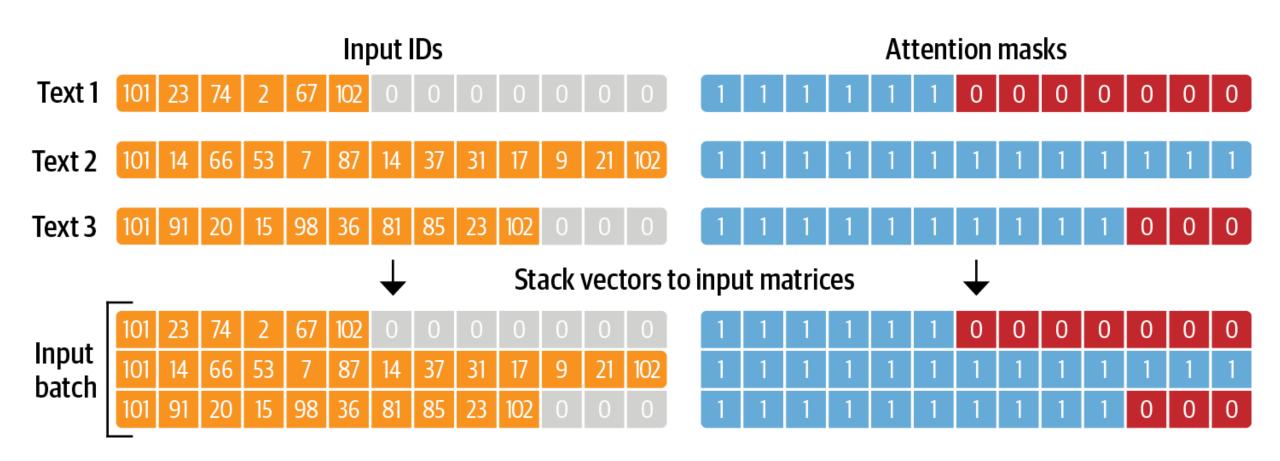

### **Training a Text Classifier**

The architecture used for sequence classification with an encoder-based transformer; it consists of the model's pretrained body combined with a custom classification head

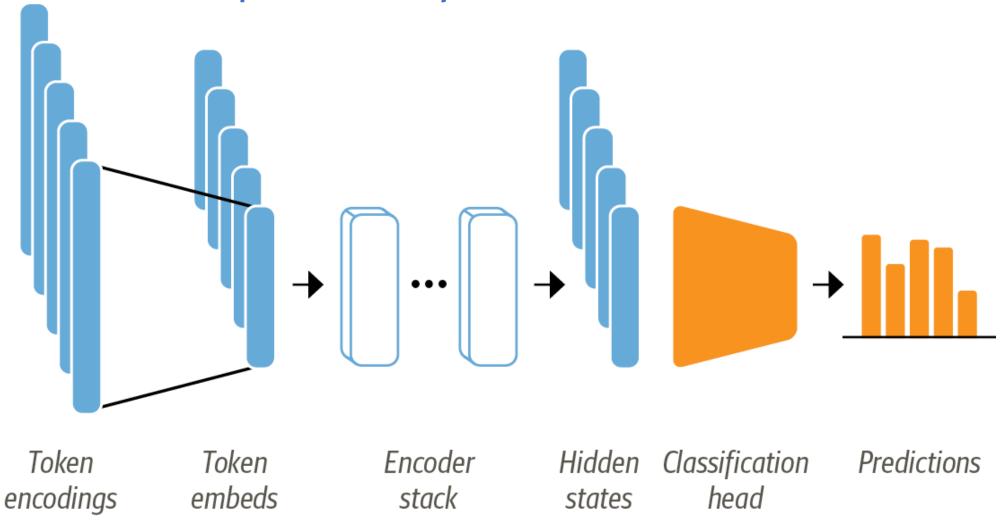

Source: Lewis Tunstall, Leandro von Werra, and Thomas Wolf (2022), Natural Language Processing with Transformers: Building Language Applications with Hugging Face, O'Reilly Media.

https://github.com/nlp-with-transformers/notebooks

#### **Transformers as Feature Extractors**

In the feature-based approach, the DistilBERT model is frozen and just provides features for a classifier

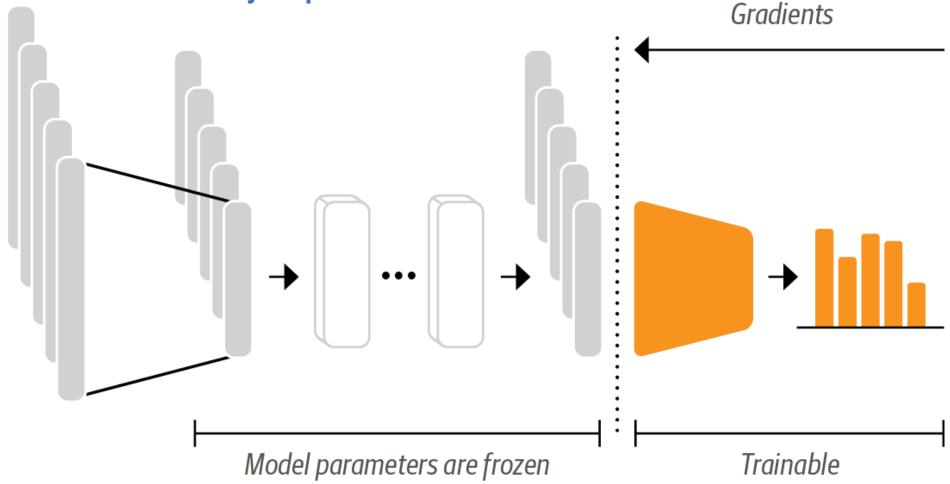

## **Training a Simple Classifier**

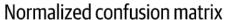

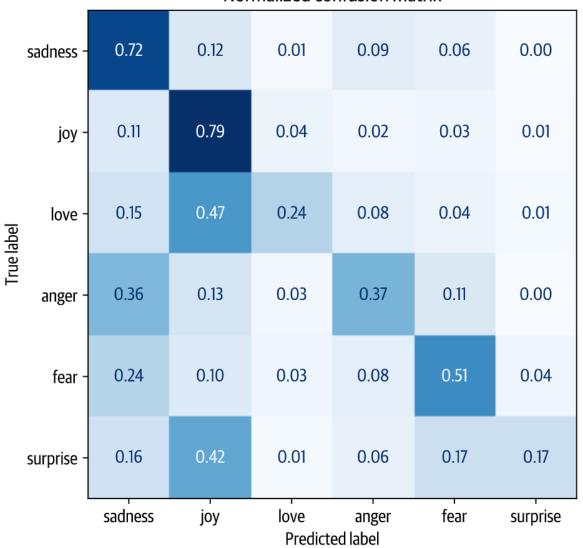

#### **Fine-Tuning Transformers**

When using the fine-tuning approach the whole DistilBERT model is trained along with the classification head

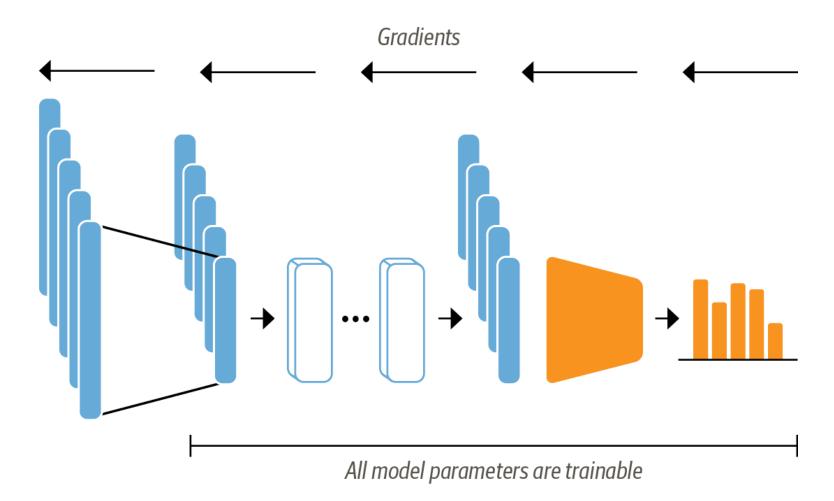

# Fine-Tuning Transformers Loading a pretrained model

## Defining the performance metrics

```
from sklearn.metrics import accuracy_score, f1_score

def compute_metrics(pred):
    labels = pred.label_ids
    preds = pred.predictions.argmax(-1)
    f1 = f1_score(labels, preds, average="weighted")
    acc = accuracy_score(labels, preds)
    return {"accuracy": acc, "f1": f1}
```

```
from huggingface_hub import notebook_login
notebook_login()
```

```
from transformers import Trainer, TrainingArguments
batch size = 64
logging_steps = len(emotions_encoded["train"]) // batch_size
model_name = f"{model_ckpt}-finetuned-emotion"
training args = TrainingArguments(output dir=model name,
                    num train epochs=2,
                    learning rate=2e-5,
                    per device train batch size=batch size,
                    per device eval batch size=batch size,
                    weight decay=0.01,
                    evaluation strategy="epoch",
                    disable tqdm=False,
                    logging steps=logging steps,
                    push to hub=True,
                    log level="error")
```

|       |               | [500/500 01:48, Epoch 2/2] |          |          |
|-------|---------------|----------------------------|----------|----------|
| Epoch | Training Loss | Validation Loss            | Accuracy | F1       |
| 1     | 0.840900      | 0.327445                   | 0.896500 | 0.892285 |
| 2     | 0.255000      | 0.220472                   | 0.922500 | 0.922550 |

```
preds_output =
trainer.predict(emotions_encoded["validation"])
```

#### preds\_output.metrics

```
{'test_loss': 0.22047173976898193, 'test_accuracy': 0.9225, 'test_f1':
0.9225500751072866, 'test_runtime': 1.6357, 'test_samples_per_second':
1222.725, 'test steps per second': 19.564}
```

```
y_preds = np.argmax(preds_output.predictions, axis=1)
```

```
plot_confusion_matrix(y_preds, y_valid, labels)
```

## **Fine-Tuning Transformers**

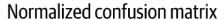

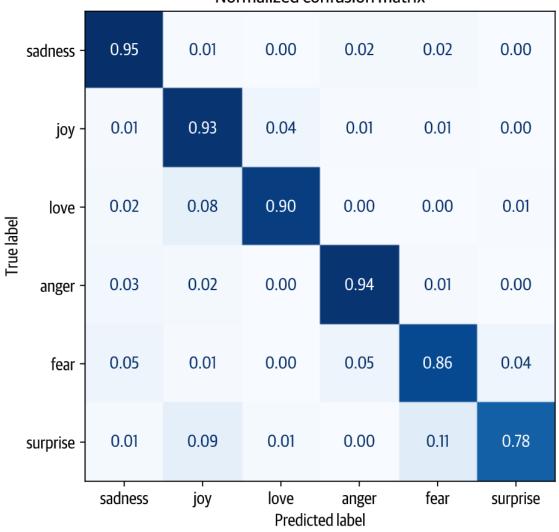

# A Visual Guide to Using BERT for the First Time

(Jay Alammar, 2019)

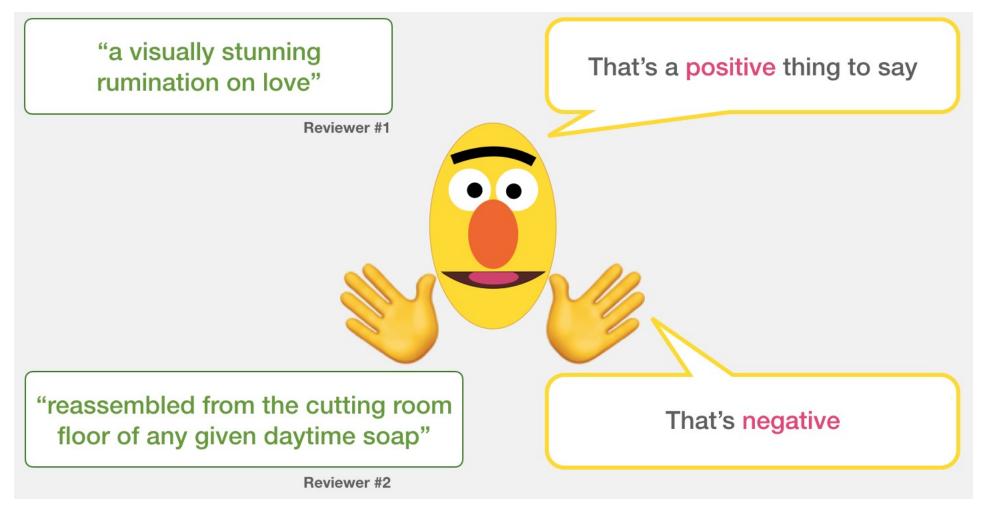

## Sentiment Classification: SST2 Sentences from movie reviews

| sentence                                                                                                | label |  |
|----------------------------------------------------------------------------------------------------|-------|--|
| a stirring , funny and finally transporting re imagining of beauty and the beast and 1930s horror films | 1     |  |
| apparently reassembled from the cutting room floor of any given daytime soap                            | 0     |  |
| they presume their audience won't sit still for a sociology lesson                                      |       |  |
| this is a visually stunning rumination on love , memory , history and the war between art and commerce  | 1     |  |
| jonathan parker 's bartleby should have been the be all end all of the modern office anomie films       | 1     |  |

#### **Movie Review Sentiment Classifier**

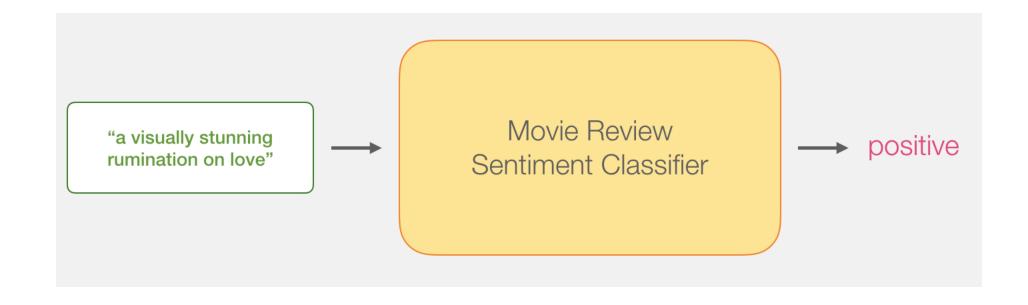

### **Movie Review Sentiment Classifier**

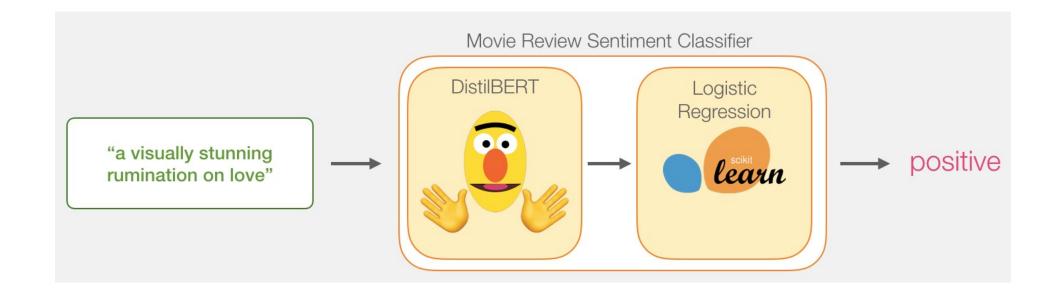

## Movie Review Sentiment Classifier Model Training

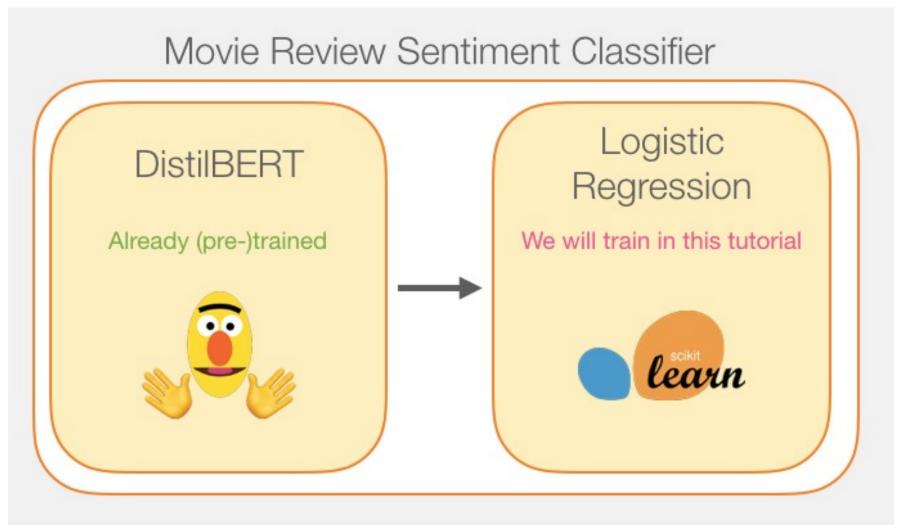

# Step # 1 Use distilBERT to Generate Sentence Embeddings

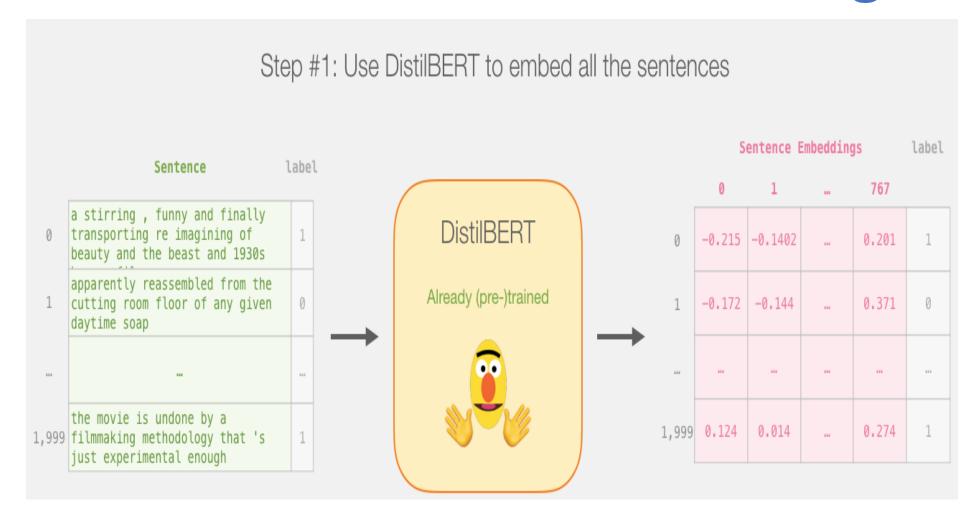

# Step #2:Test/Train Split for Model #2, Logistic Regression

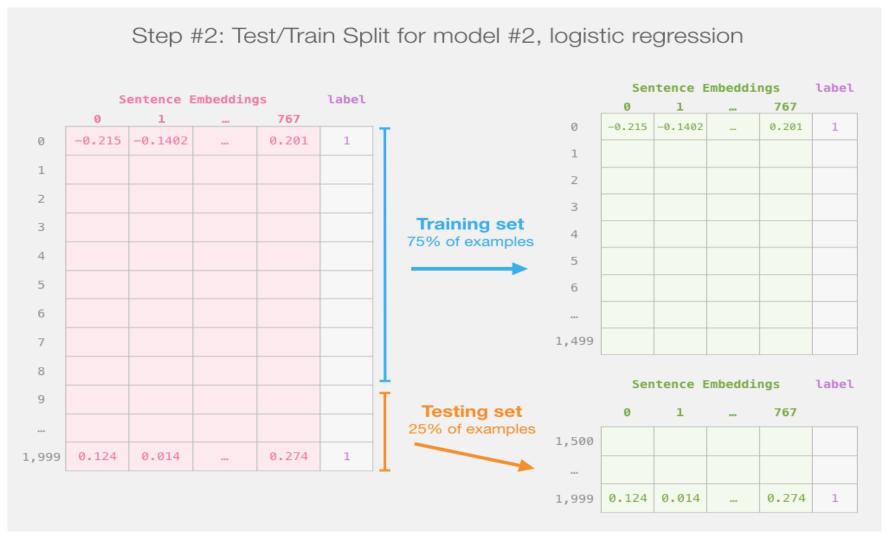

# Step #3 Train the logistic regression model using the training set

Step #3: Train the logistic regression model using the training set

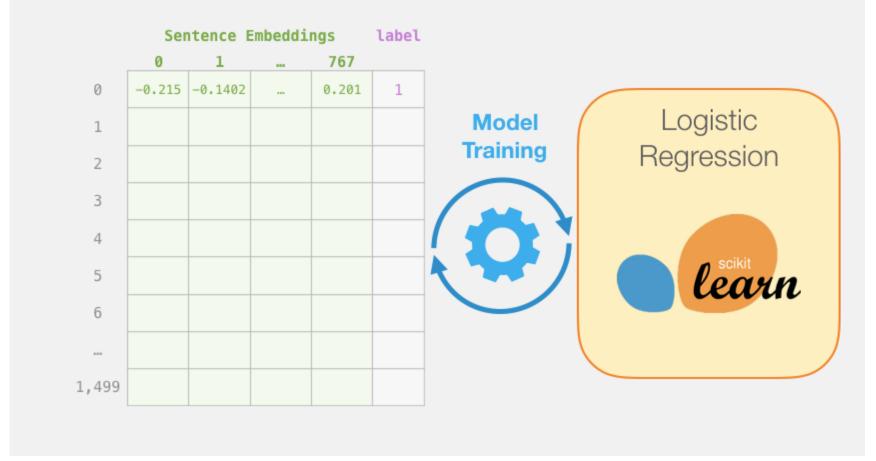

#### **Tokenization**

[CLS] a visually stunning rum ##ination on love [SEP] a visually stunning rumination on love

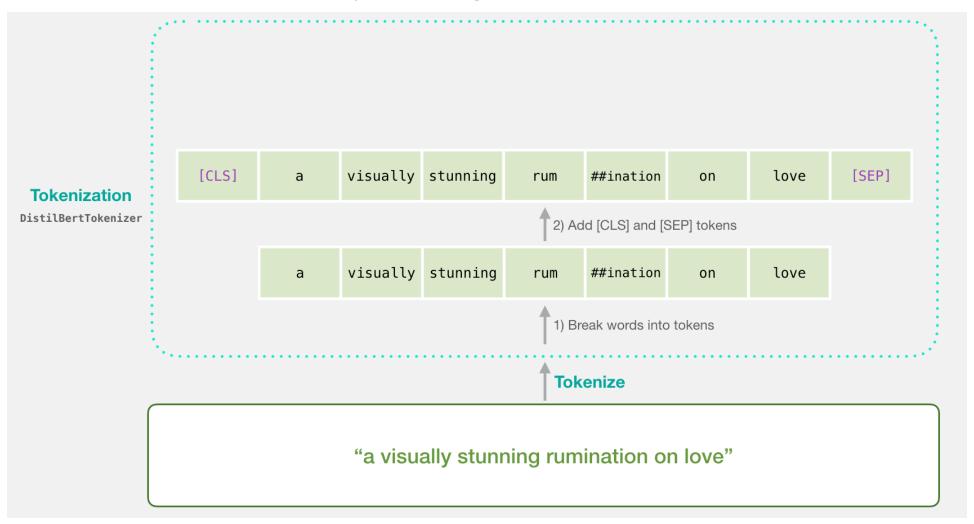

#### **Tokenization**

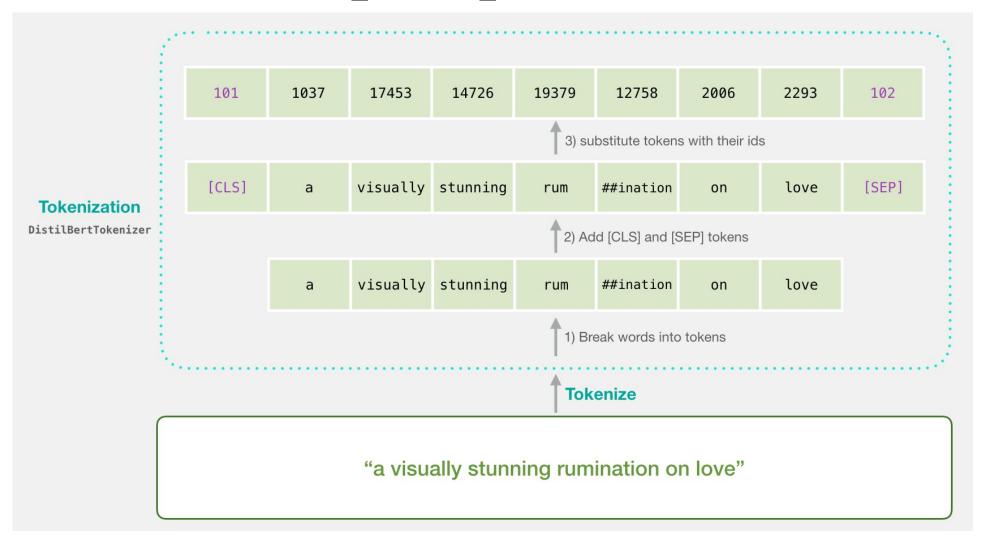

#### **Tokenization for BERT Model**

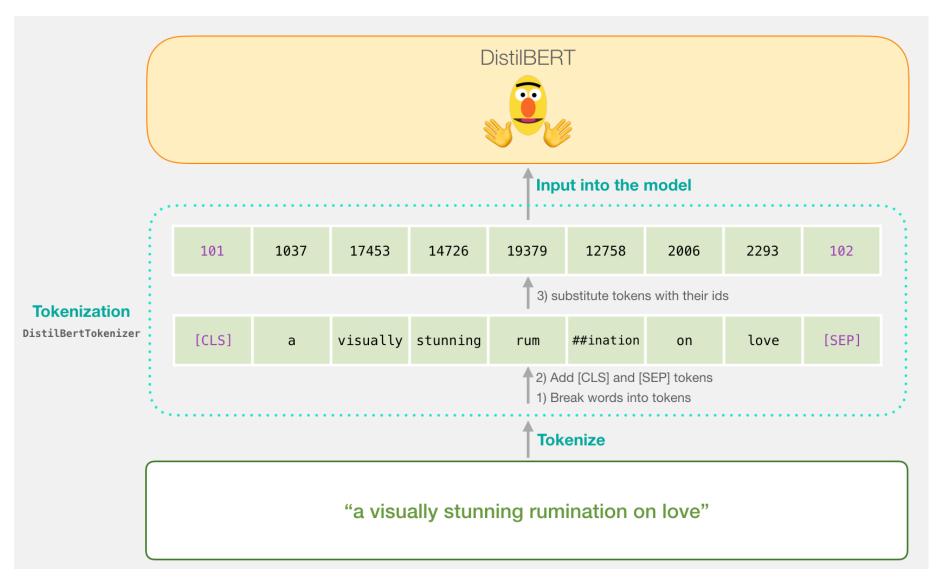

# Flowing Through DistilBERT (768 features)

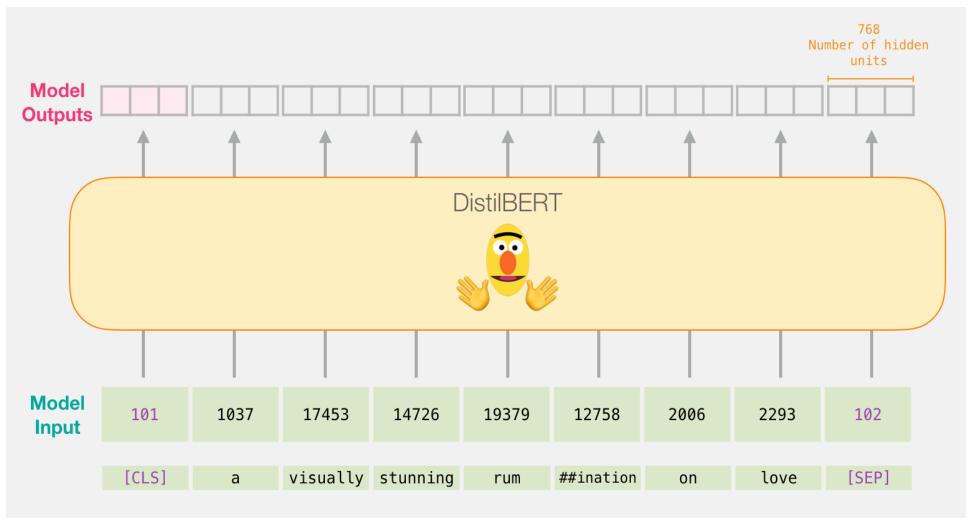

# Model #1 Output Class vector as Model #2 Input

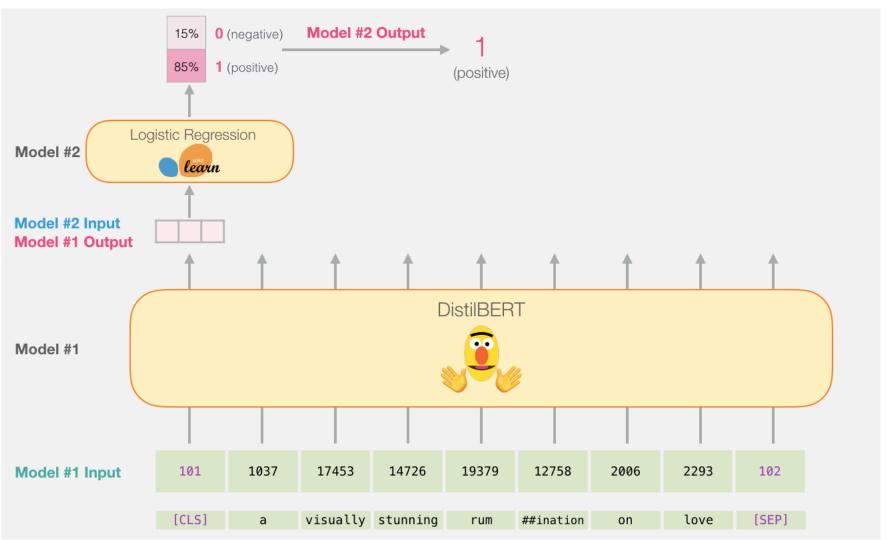

# Fine-tuning BERT on Single Sentence Classification Tasks

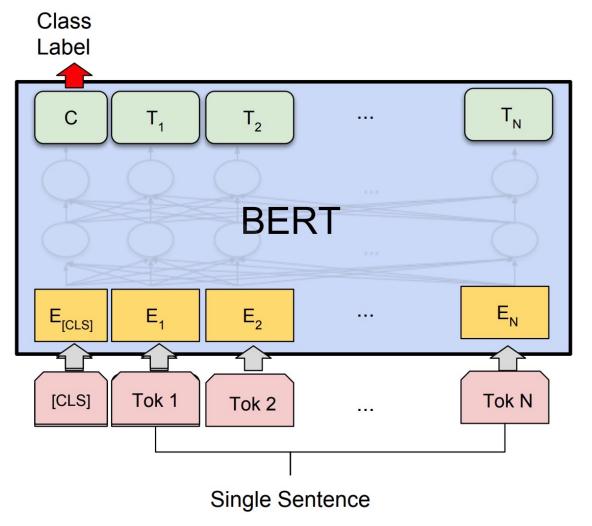

# Model #1 Output Class vector as Model #2 Input

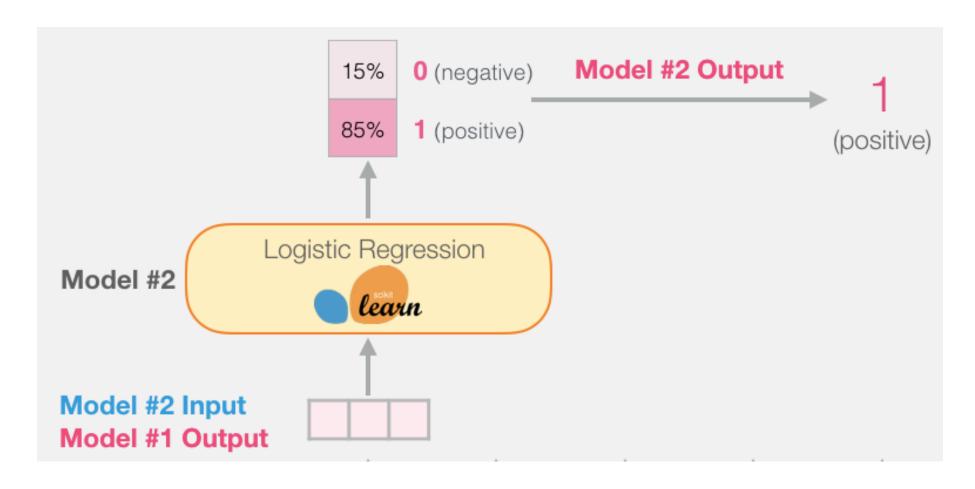

# Logistic Regression Model to classify Class vector

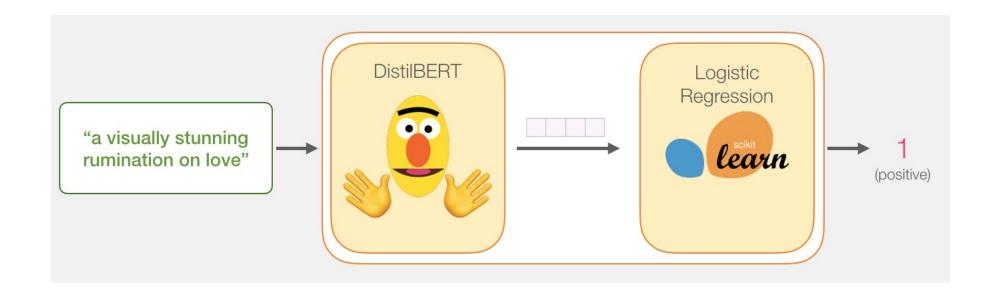

```
df = pd.read_csv('https://github.com/clairett/pytorch-
sentiment-classification/raw/master/data/SST2/train.tsv',
delimiter='\t', header=None)
df.head()
```

a stirring, funny and finally transporting re... apparently reassembled from the cutting room f... 0 they presume their audience wo n't sit still f... 0 3 this is a visually stunning rumination on love... 1 jonathan parker 's bartleby should have been t...

### **Tokenization**

```
tokenized = df[0].apply((lambda x: tokenizer.encode(x,
add_special_tokens=True)))
```

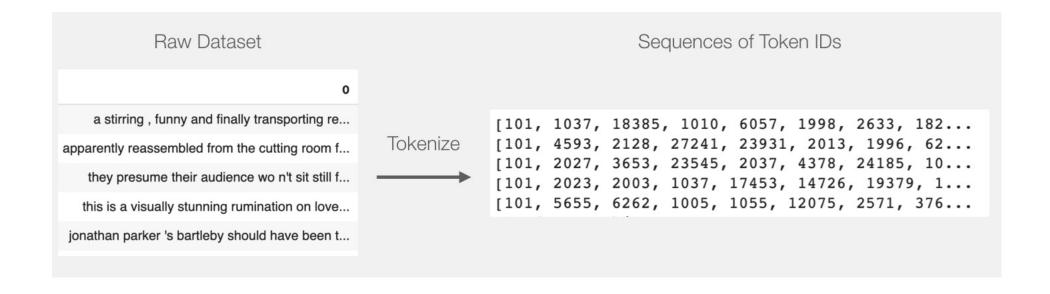

## **BERT Input Tensor**

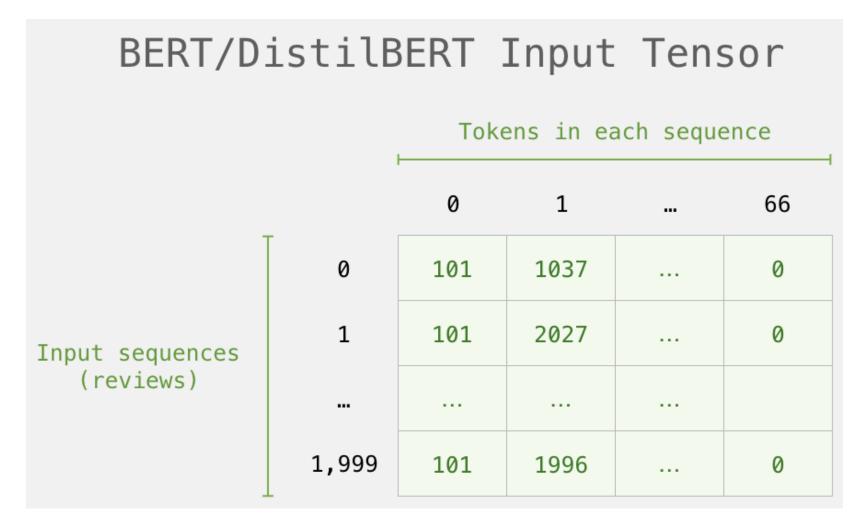

## **Processing with DistilBERT**

```
input_ids = torch.tensor(np.array(padded))
last_hidden_states = model(input_ids)
```

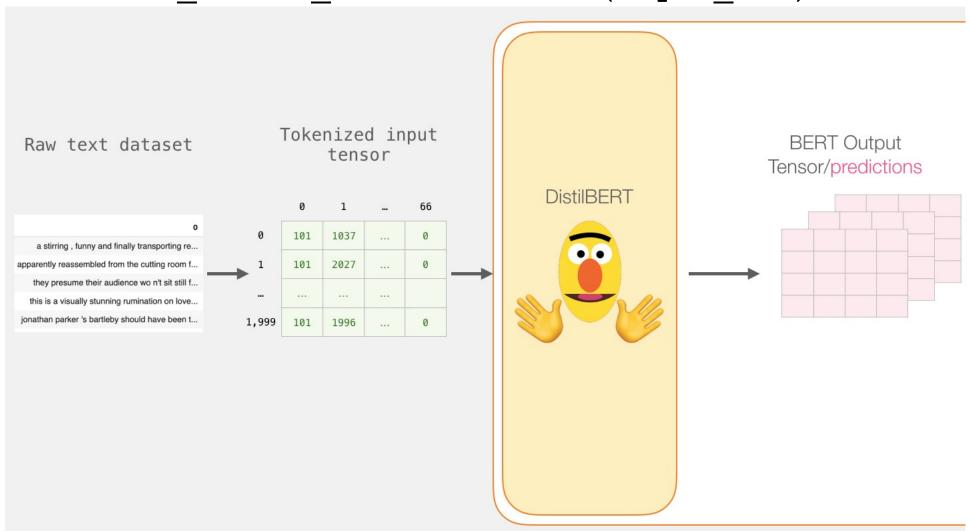

### Unpacking the BERT output tensor

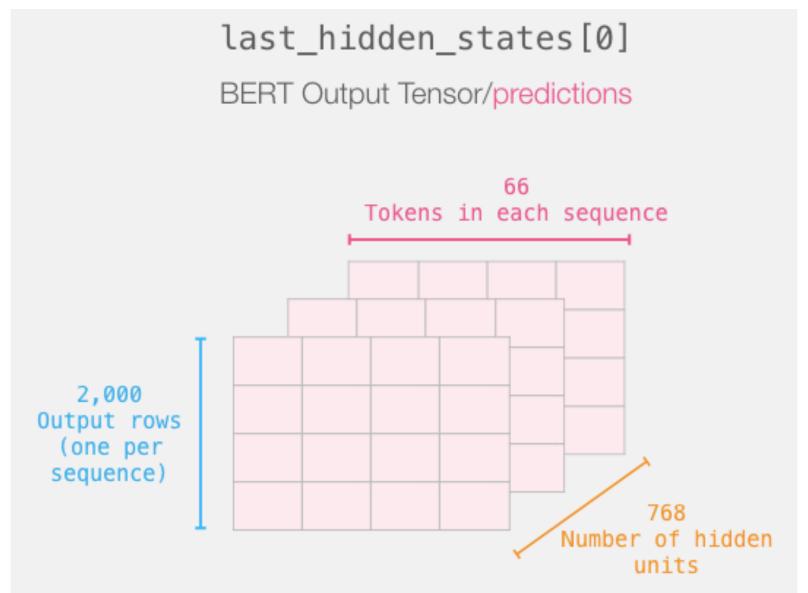

# Sentence to last\_hidden\_state[0]

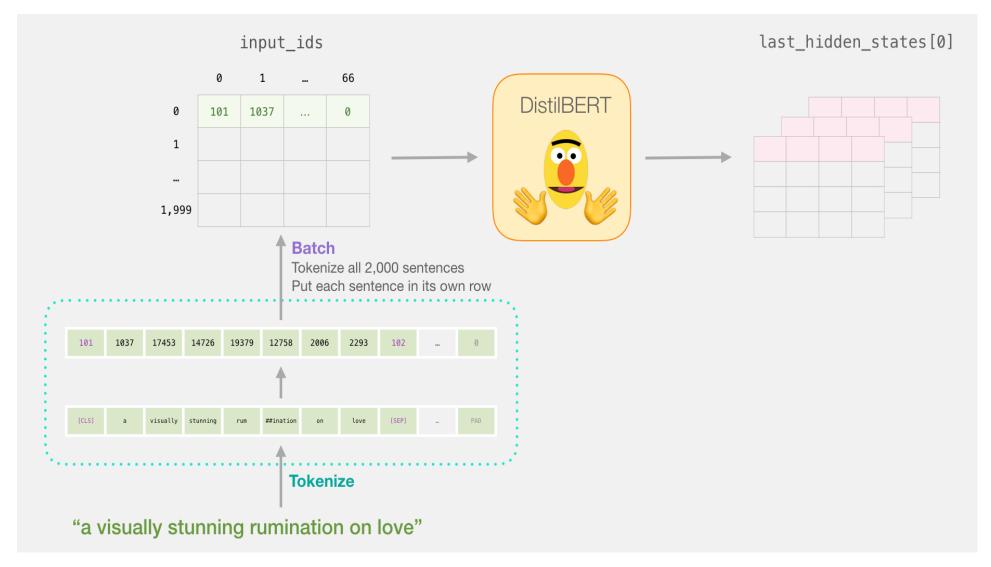

### BERT's output for the [CLS] tokens

# Slice the output for the first position for all the
sequences, take all hidden unit outputs
features = last\_hidden\_states[0][:,0,:].numpy()

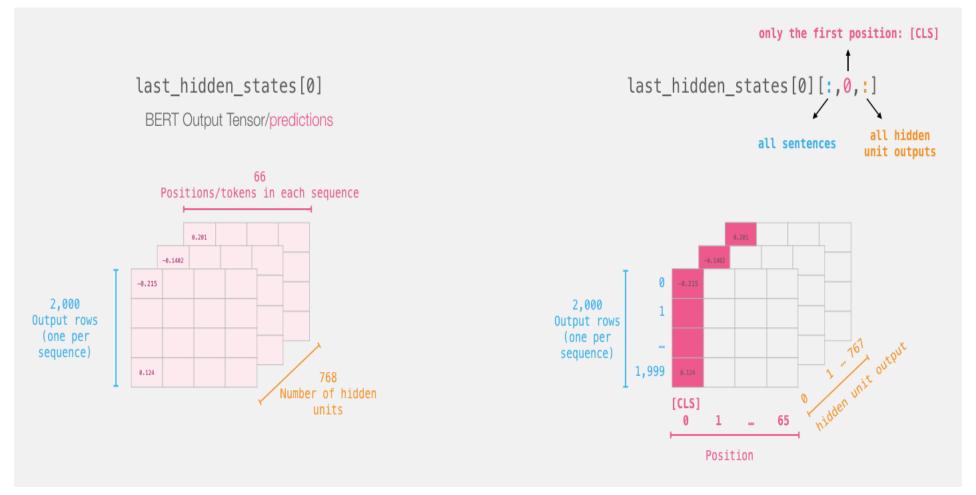

# The tensor sliced from BERT's output Sentence Embeddings

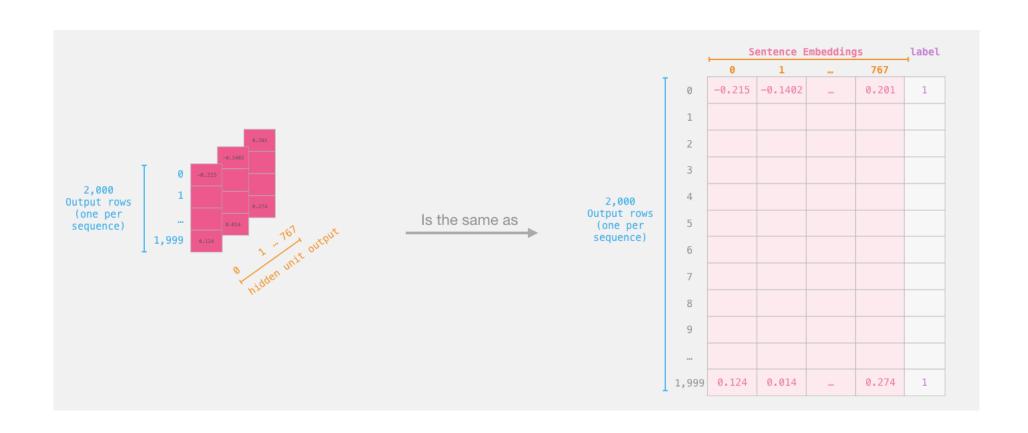

# Dataset for Logistic Regression (768 Features)

The features are the output vectors of BERT for the [CLS] token (position #0)

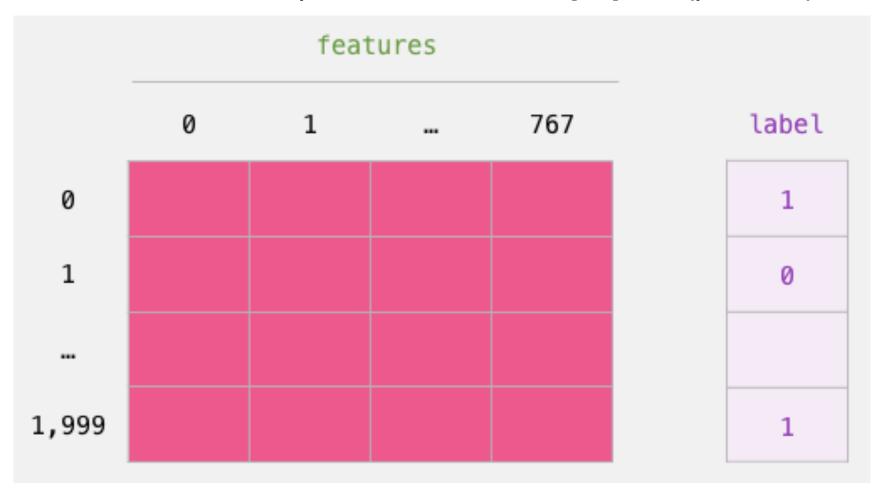

labels = df[1]
train\_features, test\_features, train\_labels, test\_labels =
train\_test\_split(features, labels)

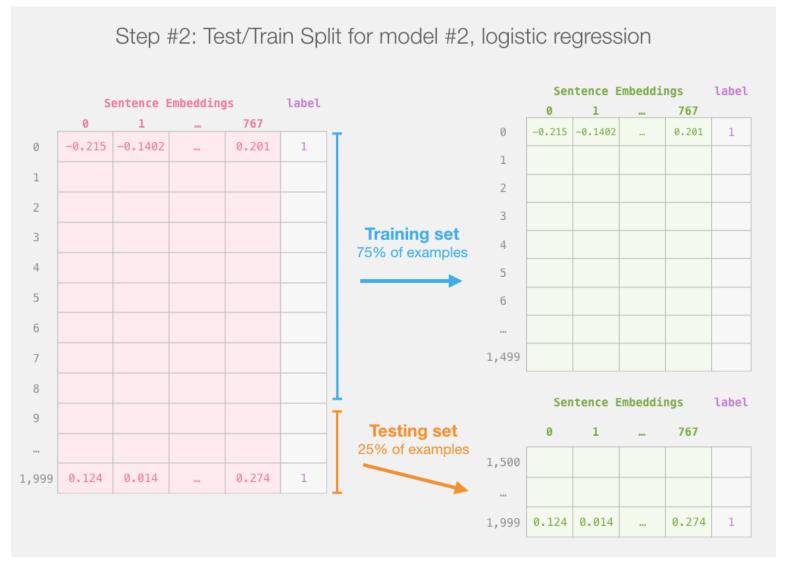

# Score Benchmarks Logistic Regression Model on SST-2 Dataset

```
# Training
lr clf = LogisticRegression()
lr clf.fit(train features, train labels)
#Testing
lr clf.score(test features, test labels)
# Accuracy: 81%
# Highest accuracy: 96.8%
# Fine-tuned DistilBERT: 90.7%
# Full size BERT model: 94.9%
```

# Sentiment Classification: SST2 Sentences from movie reviews

| sentence                                                                                                | label |
|----------------------------------------------------------------------------------------------------|-------|
| a stirring , funny and finally transporting re imagining of beauty and the beast and 1930s horror films | 1     |
| apparently reassembled from the cutting room floor of any given daytime soap                            | 0     |
| they presume their audience won't sit still for a sociology lesson                                      | 0     |
| this is a visually stunning rumination on love , memory , history and the war between art and commerce  | 1     |
| jonathan parker 's bartleby should have been the be all end all of the modern office anomie films       | 1     |

# A Visual Notebook to Using BERT for the First Time

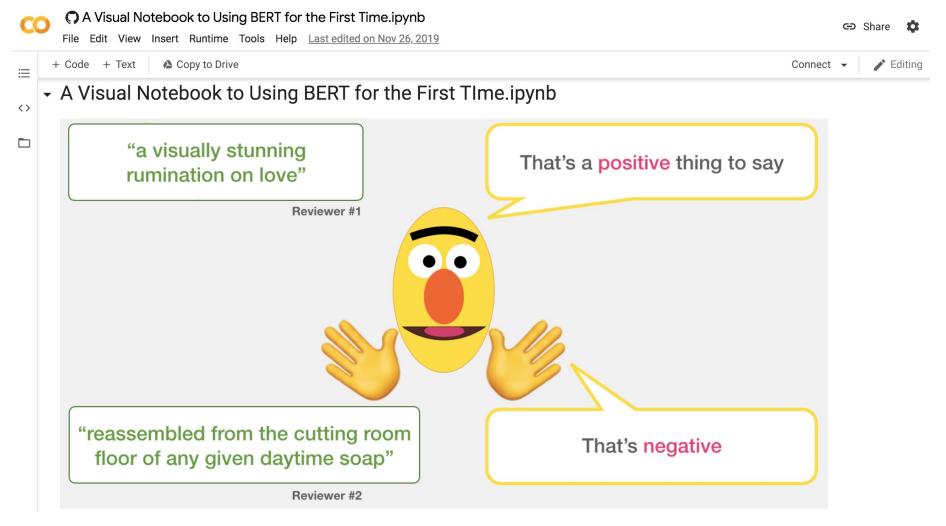

https://colab.research.google.com/github/jalammar/jalammar.github.io/blob/master/notebooks/bert/A Visual Notebook to

<u>Using BERT for the First Time.ipynb</u>

### **SOTA: Sentiment Analysis on SST-2 Binary classification**

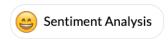

#### Sentiment Analysis on SST-2 Binary classification

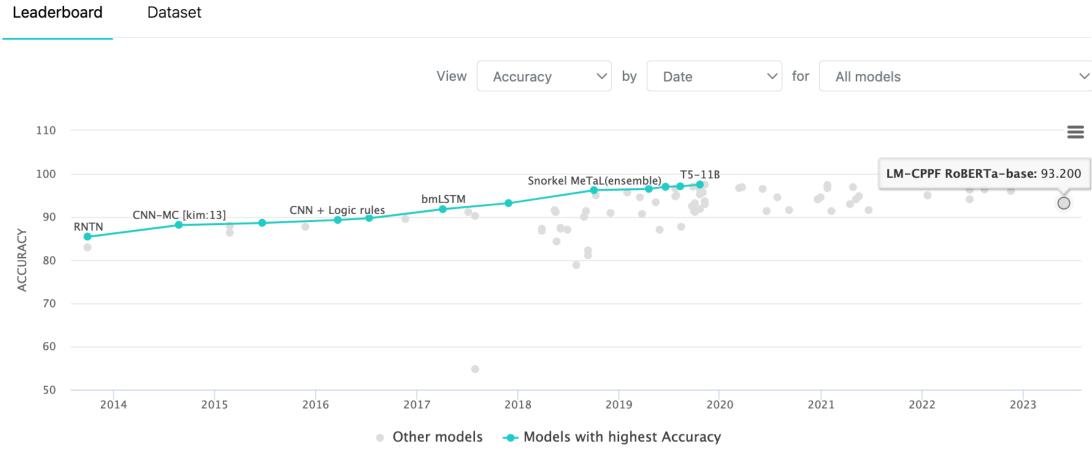

# Hugging Face Tasks Natural Language Processing

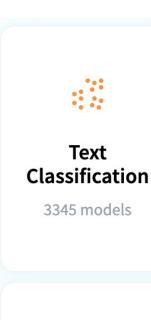

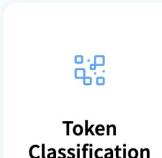

1492 models

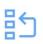

Question Answering

1140 models

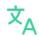

**Translation** 

1467 models

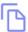

**Summarization** 

323 models

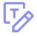

**Text Generation** 

3959 models

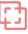

Fill-Mask

2453 models

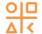

Sentence Similarity

352 models

### **NLP with Transformers Github**

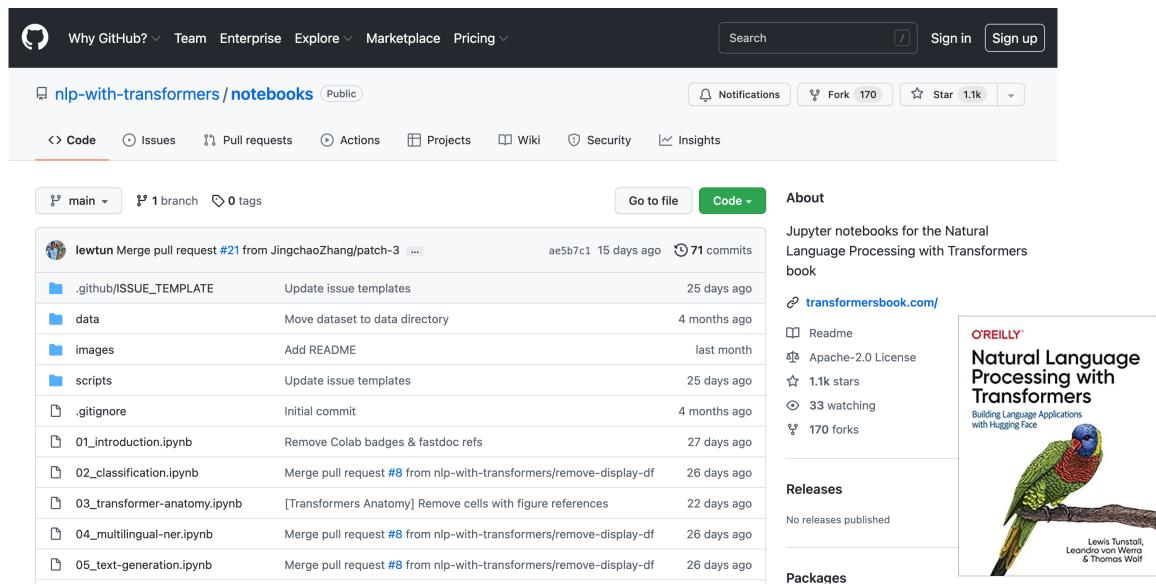

### **NLP with Transformers Github Notebooks**

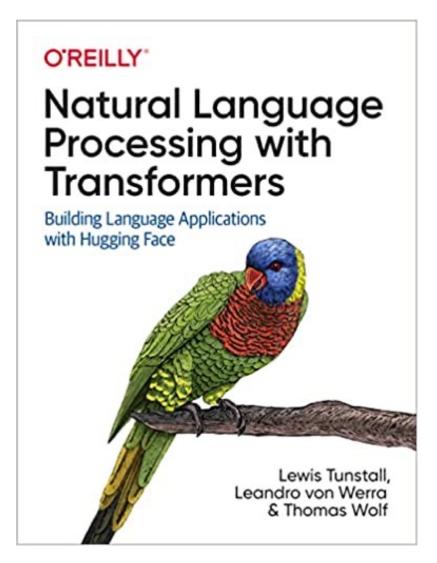

#### Running on a cloud platform

To run these notebooks on a cloud platform, just click on one of the badges in the table below:

| Chapter                                        | Colab         | Kaggle           | Gradient        | Studio Lab        |
|------------------------------------------------|---------------|------------------|-----------------|-------------------|
| Introduction                                   | Open in Colab | k Open in Kaggle | Run on Gradient | € Open Studio Lab |
| Text Classification                            | Open in Colab | k Open in Kaggle | Run on Gradient | € Open Studio Lab |
| Transformer Anatomy                            | Open in Colab | k Open in Kaggle | Run on Gradient | € Open Studio Lab |
| Multilingual Named Entity<br>Recognition       | Open in Colab | k Open in Kaggle | Run on Gradient | ۩ Open Studio Lab |
| Text Generation                                | Open in Colab | k Open in Kaggle | Run on Gradient | € Open Studio Lab |
| Summarization                                  | Open in Colab | k Open in Kaggle | Run on Gradient | € Open Studio Lab |
| Question Answering                             | Open in Colab | k Open in Kaggle | Run on Gradient | € Open Studio Lab |
| Making Transformers Efficient in<br>Production | Open in Colab | k Open in Kaggle | Run on Gradient | ۩ Open Studio Lab |
| Dealing with Few to No Labels                  | Open in Colab | k Open in Kaggle | Run on Gradient | € Open Studio Lab |
| Training Transformers from Scratch             | Open in Colab | k Open in Kaggle | Run on Gradient | € Open Studio Lab |
| Future Directions                              | Open in Colab | k Open in Kaggle | Run on Gradient | € Open Studio Lab |

Nowadays, the GPUs on Colab tend to be K80s (which have limited memory), so we recommend using Kaggle, Gradient, or SageMaker Studio Lab. These platforms tend to provide more performant GPUs like P100s, all for free!

# Python in Google Colab (Python101)

https://colab.research.google.com/drive/1FEG6DnGvwfUbeo4zJ1zTunjMqf2RkCrT

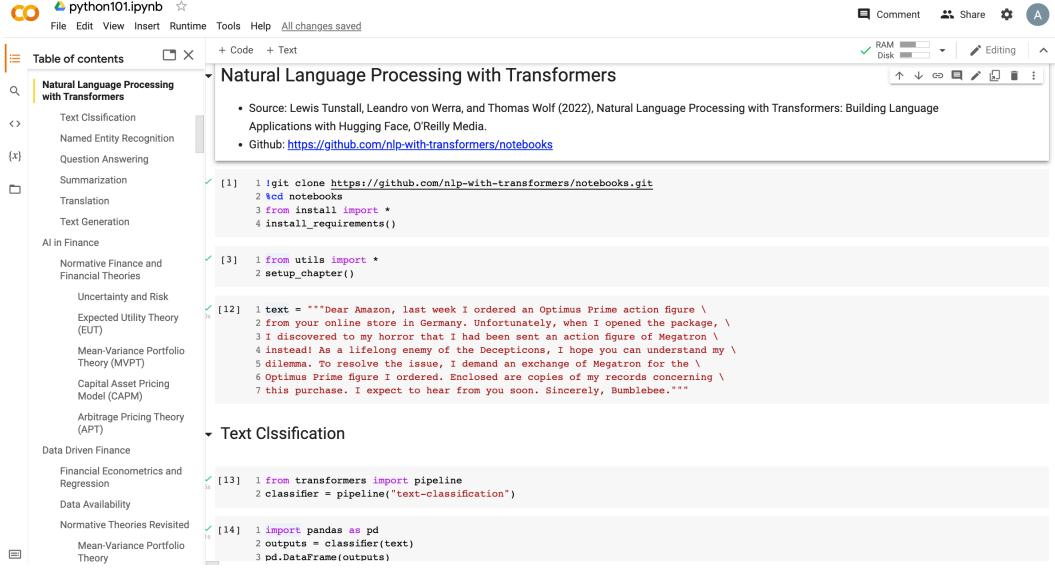

# Python in Google Colab (Python101)

https://colab.research.google.com/drive/1FEG6DnGvwfUbeo4zJ1zTunjMqf2RkCrT

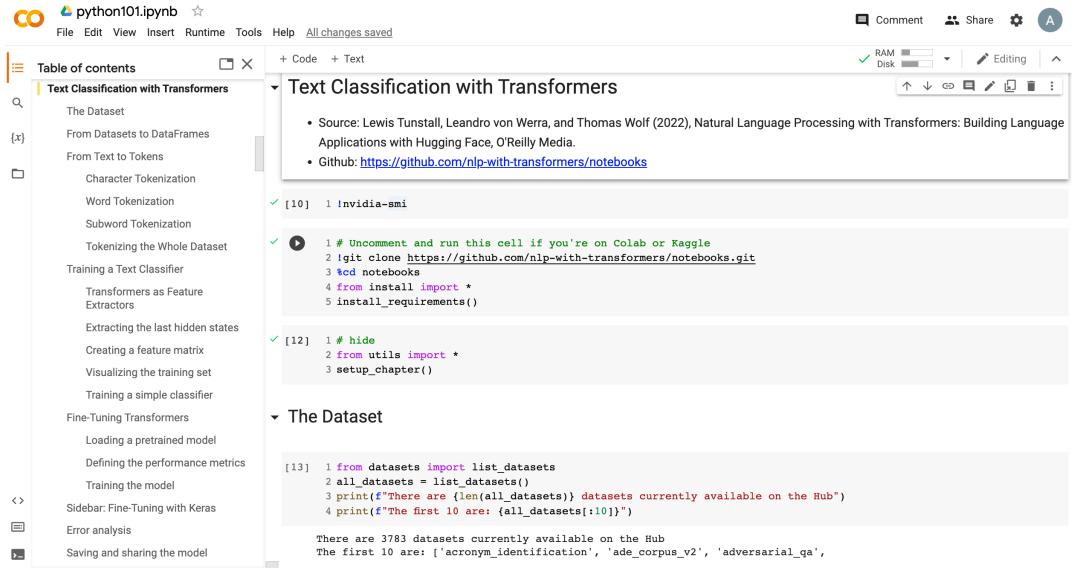

# Summary

- Text Classification and Sentiment Analysis
  - Dataset
  - Tokenizer
  - Training a Text Classifier
  - Fine-Tuning Transformers

#### References

- Lewis Tunstall, Leandro von Werra, and Thomas Wolf (2022), Natural Language Processing with Transformers: Building Language Applications with Hugging Face, O'Reilly Media.
- Denis Rothman (2021), Transformers for Natural Language Processing: Build innovative deep neural network architectures for NLP with Python, PyTorch, TensorFlow, BERT,
   RoBERTa, and more, Packt Publishing.
- Savaş Yıldırım and Meysam Asgari-Chenaghlu (2021), Mastering Transformers: Build state-of-the-art models from scratch with advanced natural language processing techniques, Packt Publishing.
- Shervin Minaee, Nal Kalchbrenner, Erik Cambria, Narjes Nikzad, Meysam Chenaghlu, and Jianfeng Gao (2021), "Deep learning--based text classification: a comprehensive review." ACM Computing Surveys (CSUR) 54, no. 3 (2021): 1-40.
- Sowmya Vajjala, Bodhisattwa Majumder, Anuj Gupta (2020), Practical Natural Language Processing: A Comprehensive Guide to Building Real-World NLP Systems, O'Reilly Media.
- Ramesh Sharda, Dursun Delen, and Efraim Turban (2017), Business Intelligence, Analytics, and Data Science: A Managerial Perspective, 4th Edition, Pearson.
- Dipanjan Sarkar (2019), Text Analytics with Python: A Practitioner's Guide to Natural Language Processing, Second Edition. APress.
- Benjamin Bengfort, Rebecca Bilbro, and Tony Ojeda (2018), Applied Text Analysis with Python: Enabling Language-Aware Data Products with Machine Learning, O'Reilly.
- Charu C. Aggarwal (2018), Machine Learning for Text, Springer.
- Gabe Ignatow and Rada F. Mihalcea (2017), An Introduction to Text Mining: Research Design, Data Collection, and Analysis, SAGE Publications.
- Rajesh Arumugam (2018), Hands-On Natural Language Processing with Python: A practical guide to applying deep learning architectures to your NLP applications, Packt.
- Jake VanderPlas (2016), Python Data Science Handbook: Essential Tools for Working with Data, O'Reilly Media.
- Devlin, Jacob, Ming-Wei Chang, Kenton Lee, and Kristina Toutanova (2018). "BERT: Pre-training of Deep Bidirectional Transformers for Language Understanding." arXiv preprint arXiv:1810.04805.
- Washington Cunha, Felipe Viegas, Celso França, Thierson Rosa, Leonardo Rocha, and Marcos André Gonçalves (2023). "A Comparative Survey of Instance Selection Methods applied to NonNeural and Transformer-Based Text Classification." ACM Computing Surveys.
- Qihuang Zhong, Liang Ding, Juhua Liu, Bo Du, and Dacheng Tao (2023). "Can chatgpt understand too? a comparative study on chatgpt and fine-tuned bert." arXiv preprint arXiv:2302.10198.
- The Super Duper NLP Repo, <a href="https://notebooks.quantumstat.com/">https://notebooks.quantumstat.com/</a>
- Jay Alammar (2018), The Illustrated Transformer, <a href="http://jalammar.github.io/illustrated-transformer/">http://jalammar.github.io/illustrated-transformer/</a>
- Jay Alammar (2019), A Visual Guide to Using BERT for the First Time, <a href="http://jalammar.github.io/a-visual-guide-to-using-bert-for-the-first-time/">http://jalammar.github.io/a-visual-guide-to-using-bert-for-the-first-time/</a>
- NLP with Transformer, <a href="https://github.com/nlp-with-transformers/notebooks">https://github.com/nlp-with-transformers/notebooks</a>
- Min-Yuh Day (2023), Python 101, <a href="https://tinyurl.com/aintpupython101">https://tinyurl.com/aintpupython101</a>